## Le routage : généralités

- H Router un paquet d'une source vers une destination
- $\Box$ **Critères** 
	- $\bigcap$ L'exactitude "correctness "
	- $\bigcirc$ La simplicité "simplicity "
	- $\circ$  La robustesse "robustness" : doit toujours fonctionner quelque soient les événements (même en présence de pannes)
	- $\bigcirc$ La stabilité "stability" : converge
	- $\bigcirc$ o L'équité "fairness" : même traitement pour tous les paquets, avec possibilité d'avoir des priorités
	- $\circ$ ○ L'optimalité "optimality" : minimise les coûts
	- ${\circ}$  QoS : routes choisies en fonction des applications
		- ❏ répondre aux exigences de qualité de chacune des applications (débit, délai, taux de perte, etc.)
		- $\Box$  et simultanément offrir une utilisation optimale des ressources du réseau

## Le routage – généralités

- Π Types d'algorithmes de routage
	- $\bigcap$  Le routage statique (non adaptatif)
		- $\Box$  Décisions de routage précalculées et chargées initialement dans le routeur
		- $\Box$  Les routes sont fixes. Il faut les changer "à la main" en cas de modifications du réseau
			- ¾algorithme du plus court chemin
			- ¾routage par inondation «flooding»
	- $\bigcirc$ Le routage dynamique (adaptatif)
		- $\Box$  décisions de routage évoluant selon les modifications de topologie et de trafic
	- $\rightarrow$  Dialogue entre routeurs
		- ¾routage à vecteur de distance «distance vector»
		- ¾**▶ routage à état de lien «link state»**

## Le routage – Généralités

#### Π Routage dynamique

- $\Omega$  Méthode *Routing vector:* Méthode itérative par transmission des tables de routage. Chaque routeur
	- $\Box$ Transmet sa table de routage initiale à ses voisins immédiats.
	- $\Box$ Fusionne sa table avec les tables reçues de ses voisins immédiats.
	- $\Box$  En cas de modification, transmet la nouvelle table à ses voisins immédiats

Convergence non garantie.

- ${\circ}$ Méthode *link state:* non itérative par transmission d'état des liaisons. Chaque routeur
	- $\Box$ Transmet l'état de ses liaisons à ses voisins immédiats.
	- $\Box$  Retransmet les informations reçues des ses voisins à ses autres voisins (propagation par inondation).
	- $\Box$ Calcule sa table de routage.

Pas de problème de convergence.

## Le routage – Généralités

### Composition d'une table de routage

Une table de routage réside en RAM. Elle constituée des éléments suivants :

- $\bigcap$  Méthode de routage : type de protocole qui a appris la route.
- $\bigcirc$ Réseau et masque : destination.
- $\bigcap$  Distance administrative : Préférence d'une route par un protocole sur un autre. Chaque protocole a sa valeur par défaut.
- ${\bigcirc}$ Valeur de métrique : valeur d'une route sur une autre parmi toutes celles apprises par un protocole de routage.
- ${\bigcirc}$ Via prochaine interface (Gateway).
- $\bigcap$ Interface de sortie du routeur.

## Le routage – Généralités

### Routage hiérarchique

- ${\bigcirc}$  Afin de simplifier le calcul des routes, de réduire la taille des tables de routage et le trafic généré pour le calcul de ces tables
- $\bigcap$  Permet de réduire la taille des tables de routage :
	- $\Box$ Le domaine est découpé en aires.
	- $\Box$  Chaque aire contient :
		- ¾des routeurs intra-aire (niveau 1),
		- ¾au moins un routeur inter-aire (niveau 2).
	- $\Box$ Un routeur intra-aire connaît tous les routeurs de l'aire
	- $\Box$  Un routeur inter-aire ne connaît que les routeurs inter-aire et les routeurs intra-aire de son aire

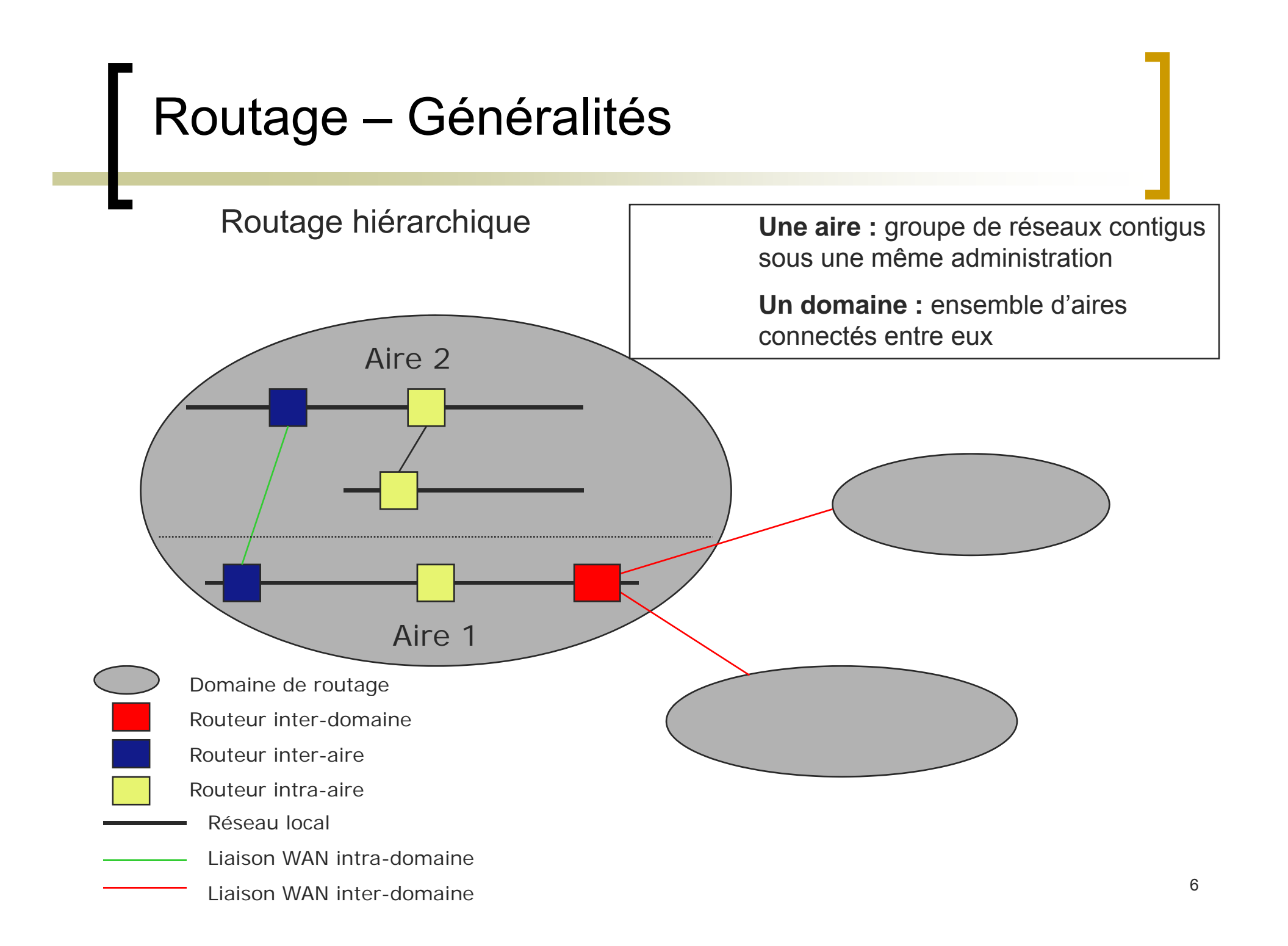

Routage – Généralités

### Le routage ISO

Le routage ISO est défini par les protocoles suivants :

- $\bigcirc$  Protocole de transmission de données en mode non connecté: CLNP (Connection Less Network Protocol) ISO/IEC 8473-1
- $\circ$  Routage intra-aire (niveau 1) : protocole ES-IS (End System to Intermediate System) ISO 9542: permet les échanges entre les routeurs (IS) et les nœuds d'extrémité (ES)
- $\Omega$  Routage inter-aires (niveau 2) : protocole IS-IS ISO/IEC 10589 (Intermediate System to Intermediate System) : protocole de routage intra-domaine
- $\bigcirc$  Routage inter-domaines: protocole IDRP (Interdomain routing Protocol) ISO/IEC 10747

Routage – Généralités

### Internet – un routage hiérarchique

- ${\bigcirc}$  Problème lié au nombre de réseaux aujourd'hui
	- $\Box$ table de routage trop importante
- $\bigcirc$  Solution:
	- $\Box$ Regroupement par zone des routeurs
	- $\Box$  Malheureusement l'adresse Internet ne "donne" pas la zone
	- $\Box$  Chaque table de routage contient le moyen d'accéder
		- ¾Aux routeurs de sa zone
		- ¾À au moins un routeur de niveau supérieur (ligne de la table de routage particulière *«!default!»*)
		- ¾ Au sommet les routeurs possédant des tables de routage quasi-complète

## Routage – Généralités

### Internet

- Système autonome: domaine administratif (entreprise, …)
	- $\circ$ Géré par une autorité administrative
	- $\circ$ Décide des protocoles de routage → domaine de routage
	- $\circ$ Attribue les adresses IP

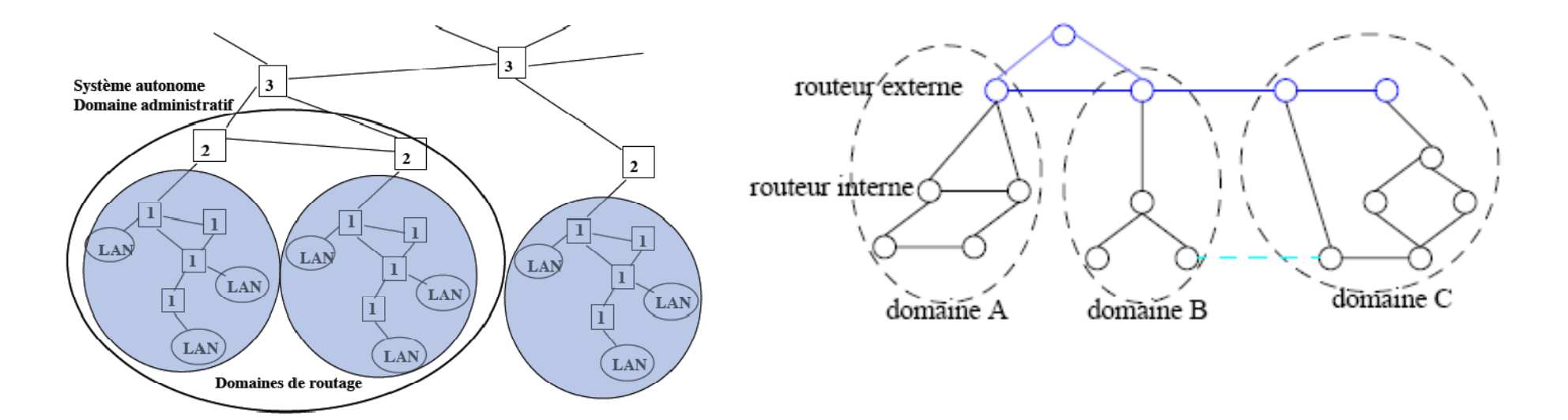

Routage – Généralités

### Protocoles de routage associés à IP

- $\bigcirc$  Protocole interne (IGP Interior Gateway Protocol)
	- $\Box$ Dans les systèmes autonomes (AS)
	- $\Box$  Différent d'un système autonome à un autre, RIP (RFC 1058), OSPF (RFC 1131) …
- $\circ$  Protocole externe (EGP Exterior Gateway Protocol)
	- $\Box$ Inter-domaines: inter-systèmes autonomes
	- $\Box$ □ Dépend de la décision stratégique, politique ou économique: protocole BGP (Border Gateway Protocol) (RFC 1105) , EGP, …

NB. Le protocole ARP « Address Resolution Prot. » RFC 826 pourrait être comparé au routage ES-IS

Comparaison Internet / ISO

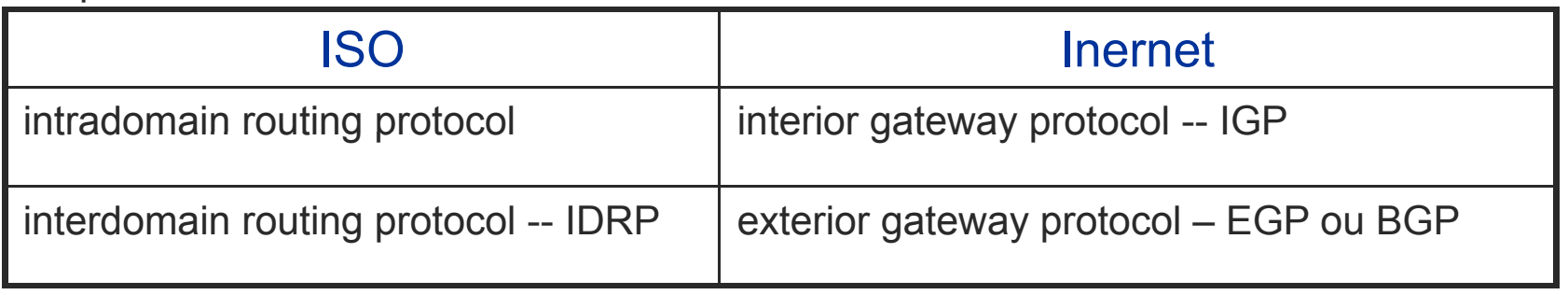

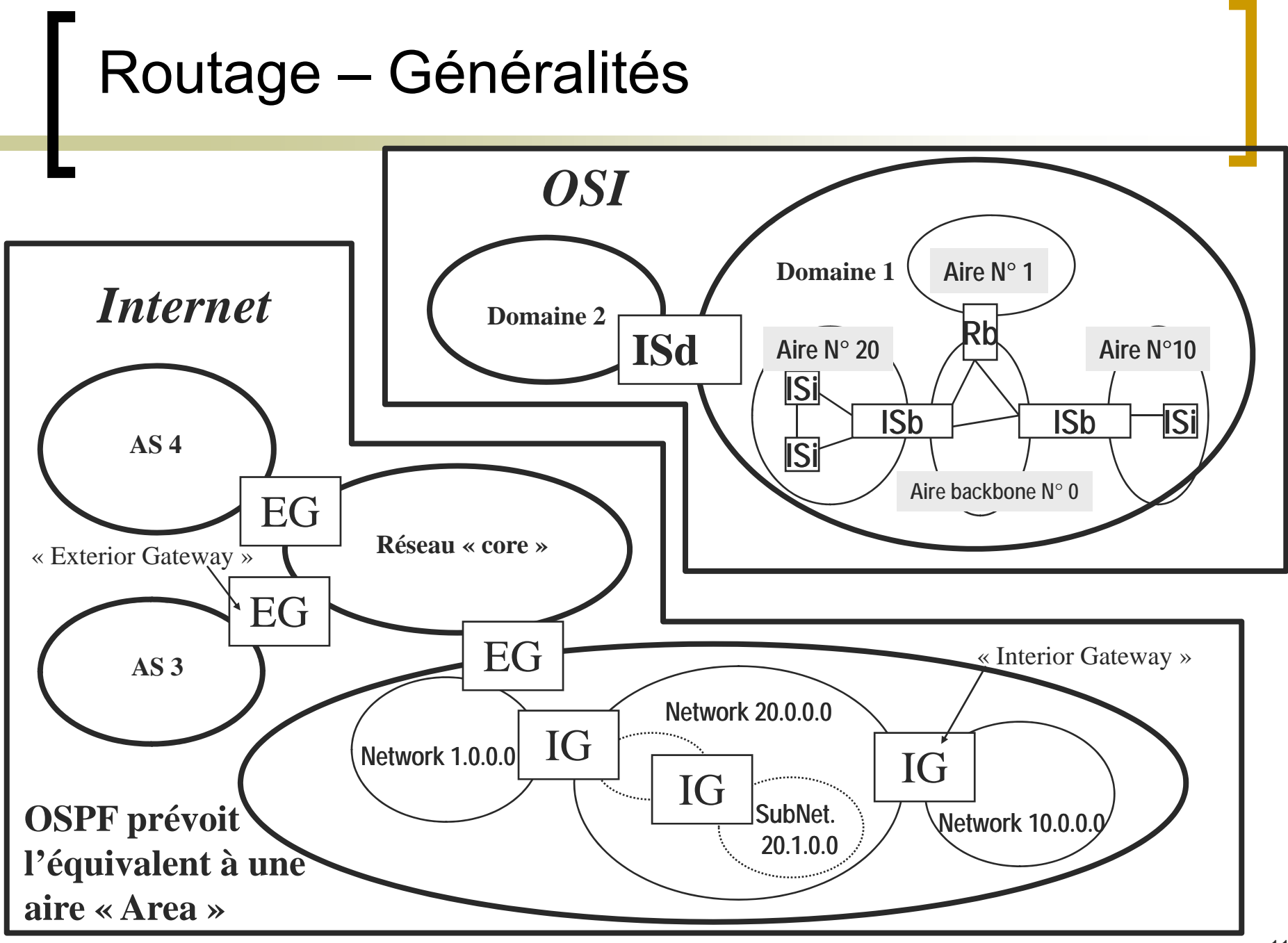

Routage – Généralités

### **Remarques**

- ${\circ}$ Dans le cas d'un réseau de type circuit virtuel on parle de routage de session
- $\circ$ Routage pour la diffusion «broadcast»
- $\bigcirc$ Routage multi-destinataires «multicast»
- ${\bigcirc}$ Routage pour les ordinateurs mobiles

## ARP (Address Resolution Protocol)

- П Si une station émet sur un autre réseau que le sien, elle envoie le datagramme vers le routeur (gateway)
- $\mathcal{L}(\mathcal{A})$  Si une station émet sur son réseau, elle doit trouver l'adresse physique (MAC) pour acheminer le datagramme
	- $\overline{O}$  ARP consiste à envoyer en diffusion (niveau MAC et IP) sur le réseau un datagramme d'interrogation à toutes les autres stations (Qui a cette adresse IP ?)
	- $\circ$  La station qui se reconnaît renvoie un datagramme d'identification avec son adresse MAC
	- $\circ$  Le datagramme à envoyer est alors encapsulé dans la trame avec les bonnes adresses MAC (destination et source)
	- $\circ$  Pour éviter de recommencer à chaque trame, les stations mémorisent dans un « cache MAC » l'information.
	- $\circ$  Les entrées dans le cache sont généralement temporisées et rafraîchies.

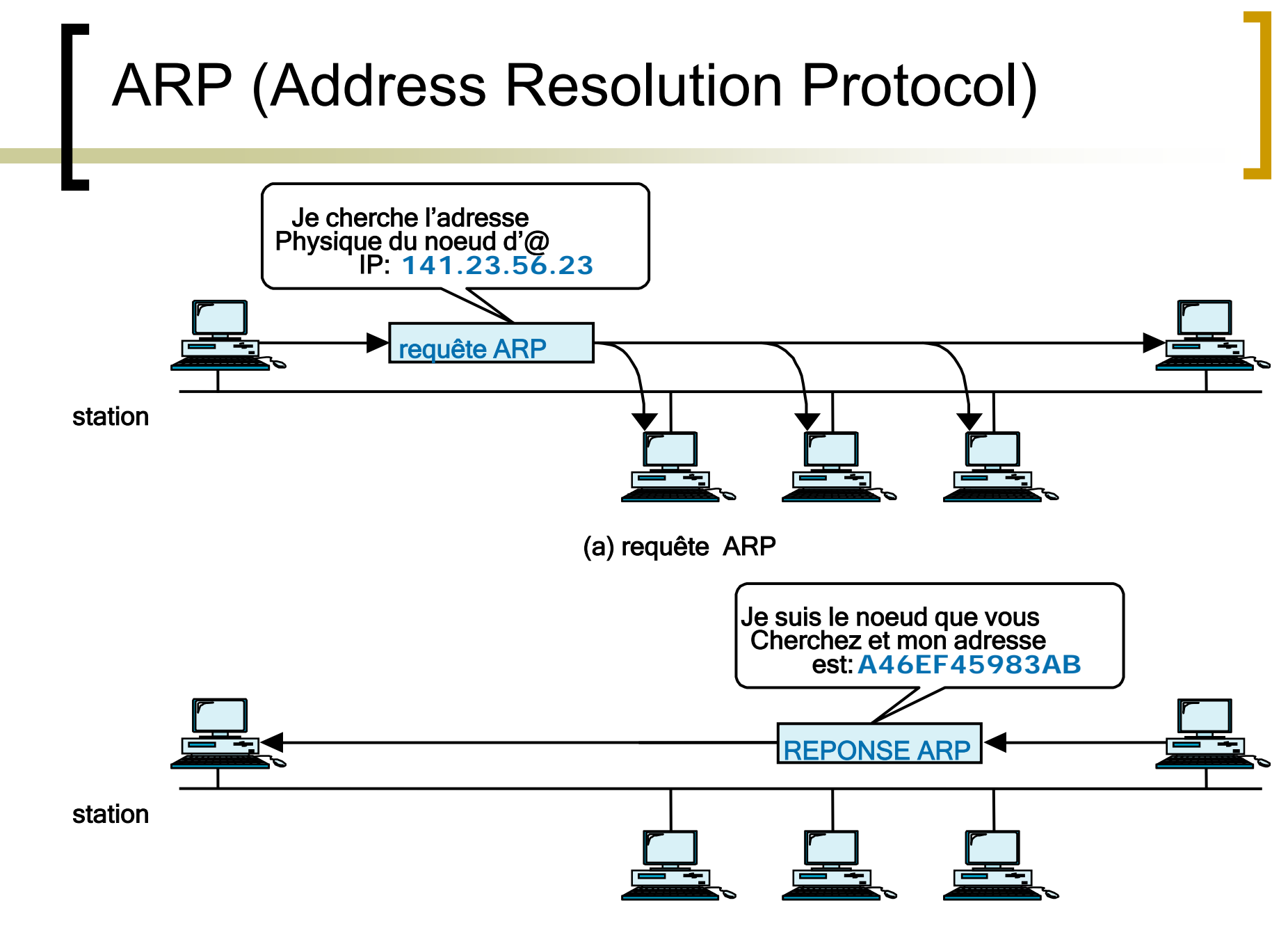

## ARP (Address Resolution Protocol)

- o Plutôt que de faire la résolution quand on a besoin d'envoyer une trame, chaque station peut envoyer une «trame de présentation» au démarrage qui permet à toutes les autres stations de mettre la relation IP/MAC dans leur propre cache (refaire en cas de changement de carte !)
- $\circ$  Proxy ARP :
	- $\Box$ le routeur peut prendre à son compte la demande d'identification (la station source mettra l'adresse physique du routeur en face de l'adresse IP destination).
	- $\Box$  Chaque routeur «représente» un ensemble de machines physiquement liées à un autre LAN

## Routage à vecteur de distance

### ■ Principe :

- o Chaque routeur diffuse, périodiquement, à tous ses voisins la liste des destinations qu'il sait atteindre et les coûts associés
- $\circ$  A la réception de ces informations, chaque routeur met à jour sa table de routage
- → Algorithme de Bellman-Ford (1957)
- Avantage : c'est simple !
- **Inconvénients :** 
	- $\circ$  temps de convergence élevé  $\rightarrow$  possibilité d'existence de boucles
		- **□ (accélération : clivage d'horizon «split horizon», m-à-j en** mode retour «poison reverse update», m -à-j anticipée «triggered updates», temporisateur de maintien d'état de la route coupée «hold-on timer» ...) .

 $\circ$  la non prise en compte de la capacité des liens

■ Exemples : RIP, IGRP / EIGRP (cisco)

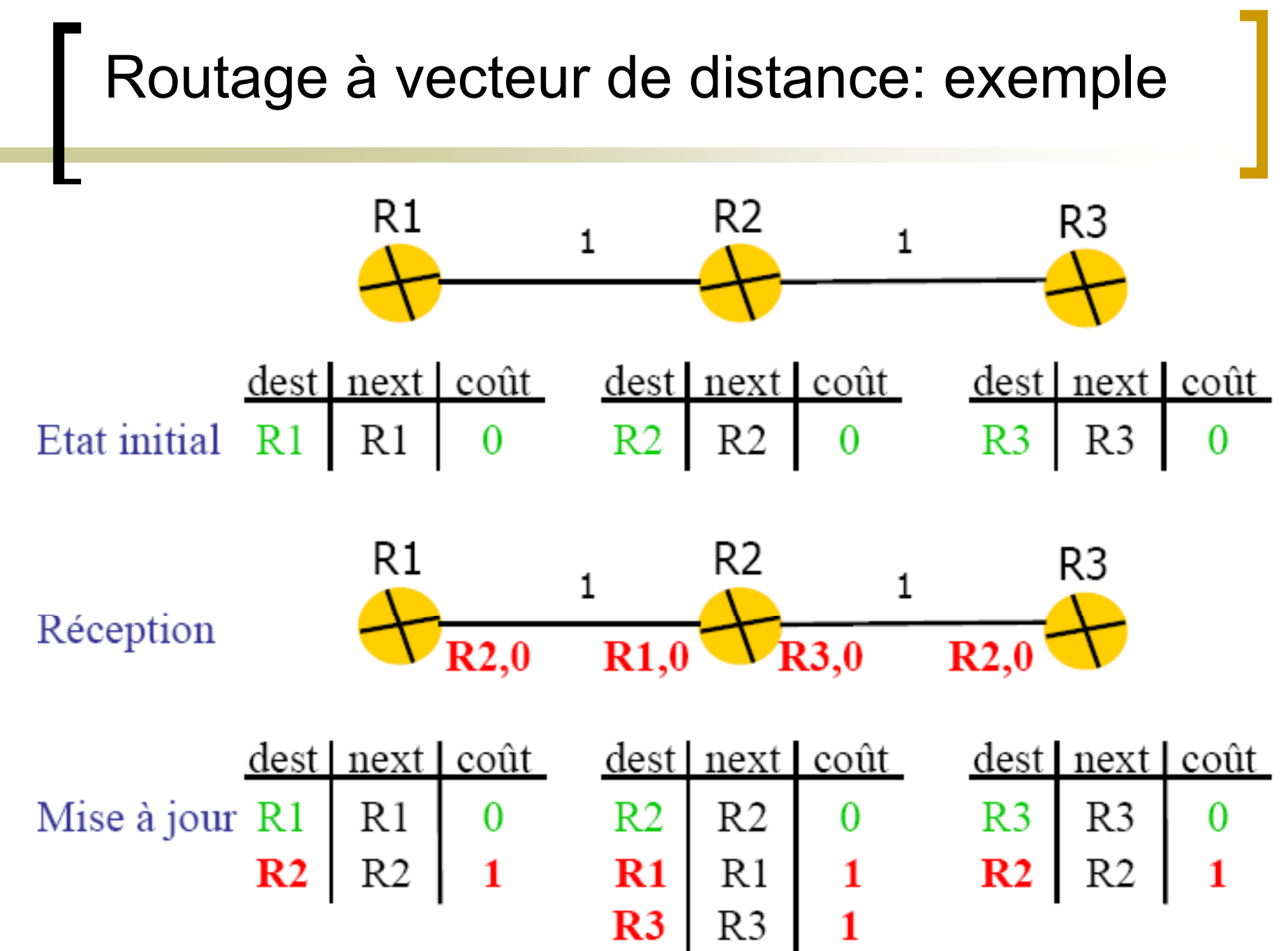

## Routage à vecteur de distance: exemple

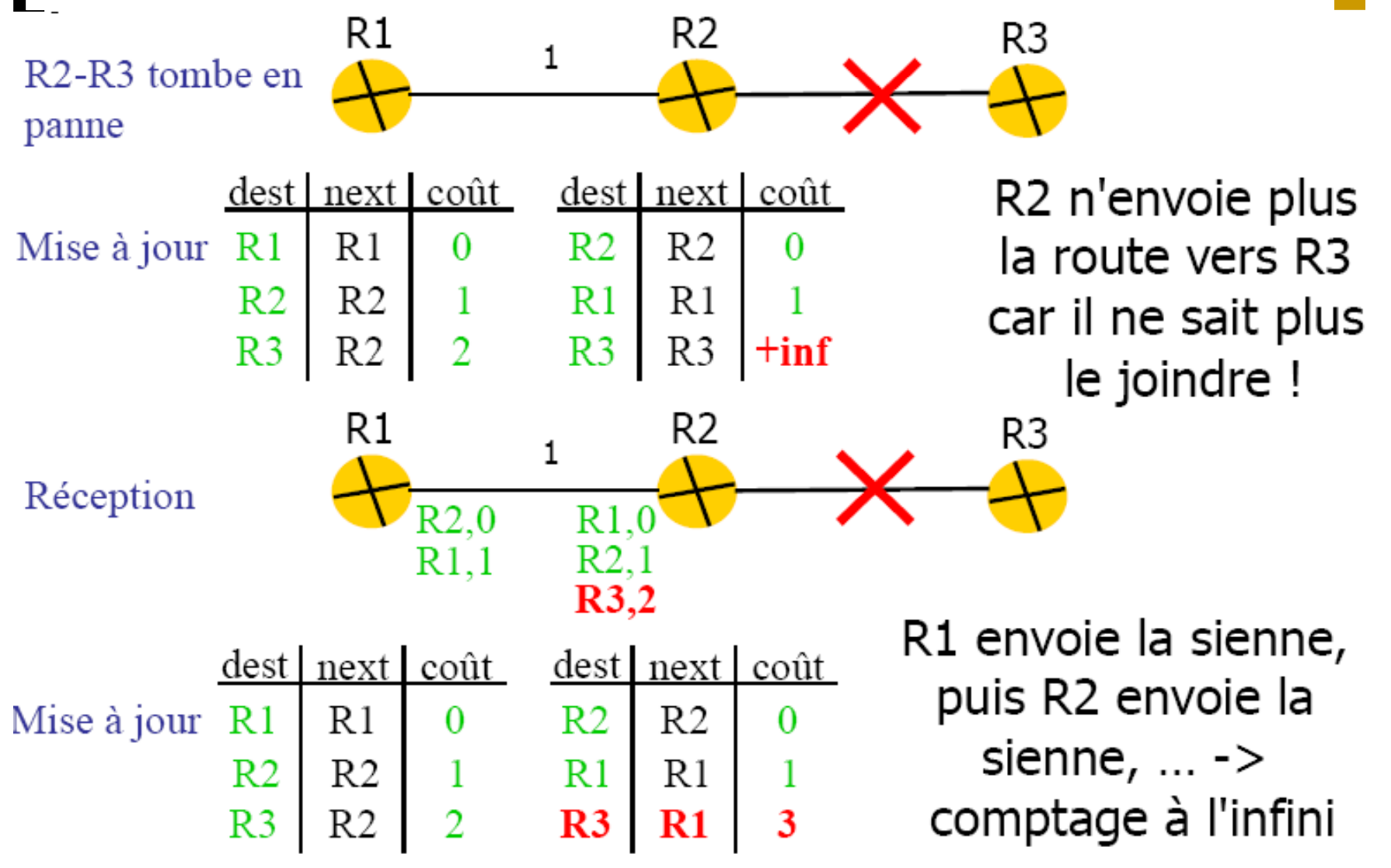

## Routage à vecteur de distance: exemple

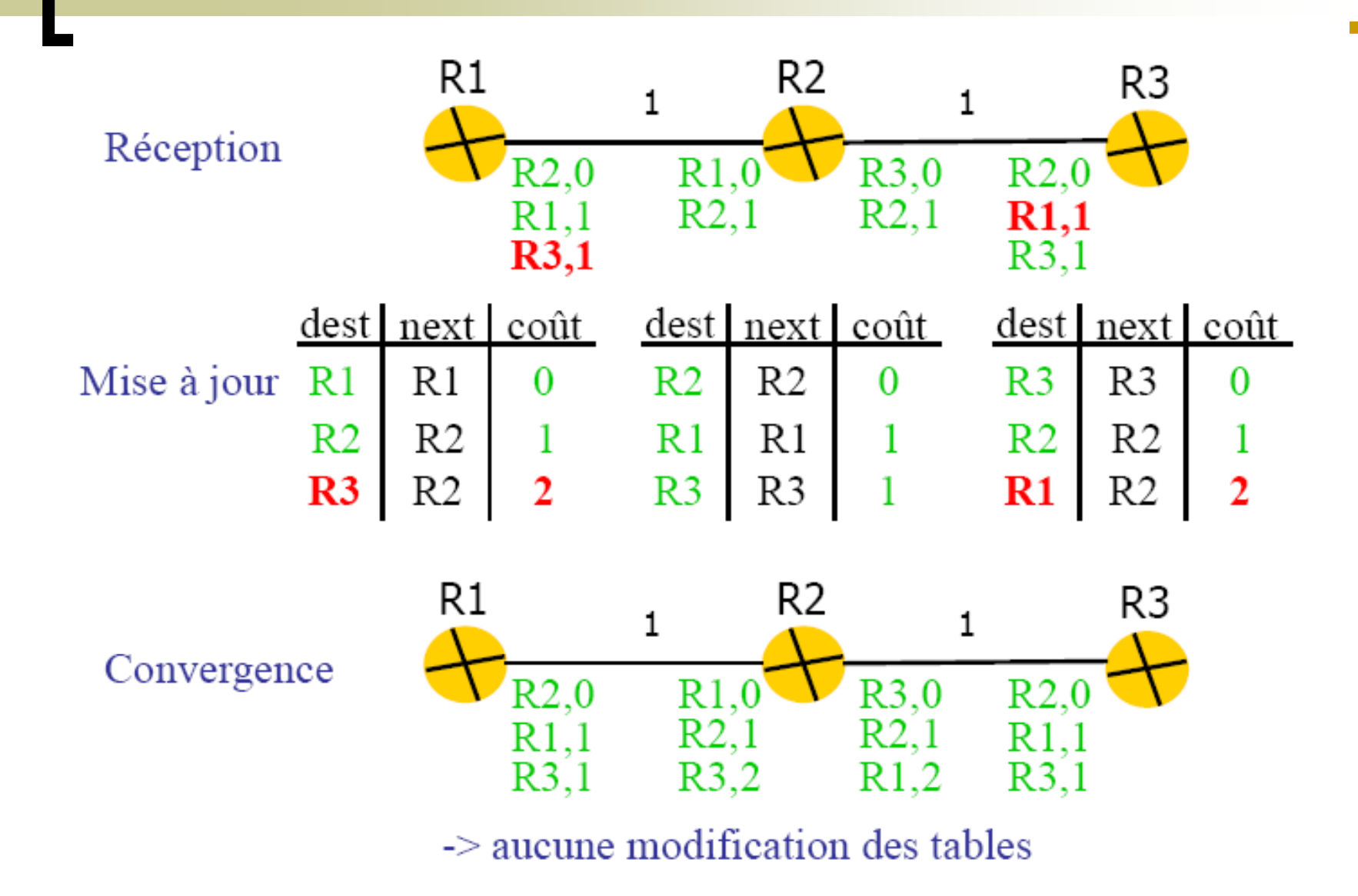

### Suppression des boucles/accélération de conver gence

### **BELIT-HORIZON**

- ${\bigcirc}$  Les mises à jour de routes envoyées à un routeur ne doivent pas contenir des infos de routage qui ont été apprises dans le passé par ce voisin
	- $\Box \rightarrow$  risque de perte d'infos relative à une accessibilité réelle
- Poison Reverse Update
	- $\bigcirc$  Annoncer les routes inverses avec une métrique égale à Maximum HOP COUNT + 1 (i.e, inaccessibilité)
- $\overline{\phantom{a}}$  Triggered Update :
	- $\circ$ o Envoi de mise à jour dès l'occurrence du changement topologique

### Suppression des boucles/accélération de conver gence

### Hold Down timers

- ${\bigcirc}$  Lorsqu'un routeur reçoit une mise à jour qu'une route n'est plus disponible, un timer est armé.
- $\circ$  Si avant l'expiration du timer, une mise à jour est reçue du :
	- $\Box$  même voisin indiquant que le réseau est devenu accessible, le timer est supprimé et le réseau est marqué accessible.
	- $\Box$ un voisin différent et avec une métrique meilleure que celle initialement enregistrée, le routeur marque le réseau accessible et supprime le timer.
	- $\Box$  un voisin différent avec une métrique moins bien, la mise à jour est ignorée

## R.I.P et ses évolutions

- •RIP «Routing Information Protocol», RFC 1058
- • Routage IGP «Interior Gateway Protocol» interne à un système autonome (AS)
- Les routeurs n'ont pas une vue globale du réseau. Il s'échangent les distances qu'ils connaissent
- $\bullet$ Messages UDP sur le port 520 échangés toutes les 30s
- •D'autres temporisateurs sont utilisés
	- d'indisponibilité «invalid timer» : si le message d'un voisin <sup>n</sup>'est pas reçu au bout de 180s, le routeur annonce l'indisponibilité du voisin aux autres
	- d'effacement «flush timer» : si rien ne vient informer l'indisponibilité au bout de 270s, l'entrée est supprimée de la table de routage

### R.I.P et ses évolutions (suite)

- A servi de base pour AppleTalk, IPX, Banyan Vines ...
- • RIP v 2, RFC 1387 et RFC 1388
	- permet le routage des sous-réseaux (véhicule le netmask)
	- identifie les routes externes utilisées par un EGP
	- Interopère "raisonnablement" avec RIP v 1
	- diffusion multicast (224.0.0.9) plutôt que broadcast
	- authentification

### **Le Protocole RIP**

Format d'un message RIP

- Requêtes : une demande d'information concernant une destination ou toutes les destinations (initialisation de routeurs, lorsqu'une information devient âgée concernant une ou plusieurs destinations)
- Réponses
	- Périodiques : typiquement 30 secondes
	- Pour répondre à une requête
- $-$  Adresse  $0.0.0.0$  : route par défaut

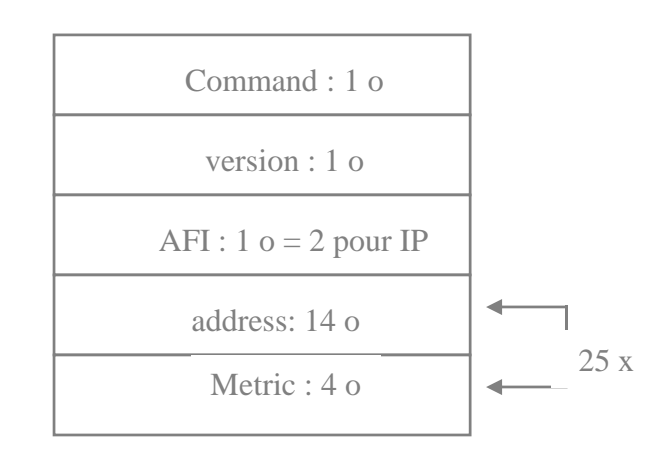

## Algorithmes de RIP

- Chaque routeur envoie à tous ses voisins périodiquement (30s) une liste (@réseau, coût) qu'il connaît d'après sa table de routage
- A la réception d'un paquet RIP arrivant d'un routeur voisin d'adresse @ routeur, pour chaque (@destination, cout) contenue dans le paquet reçu faire
	- $\bigcirc$  Si @destination inconnue
		- $\Box$  Rajouter dans la table de routage l'entrée (@destination, @routeur, coût+1)
		- $\Box$ Armer timer
	- $\bigcirc$  Si @destination connue (apparaît dans le table de routage (@destination, @routeur\_voisin, coût\_présent))
		- $\Box$ Si @routeur\_voisin= @routeur alors
			- ¾Changer table (@destination, @routeur, coût+1)
			- ¾Relancer timer
		- $\Box$ Si @routeur\_voisin ≠ @routeur et coût+1<coût\_présent alors
			- ¾Changer table (@destination, @routeur, coût+1)
			- ¾Relancer timer

### RIP: Count to Infinity problem ( comptage à l'infini)

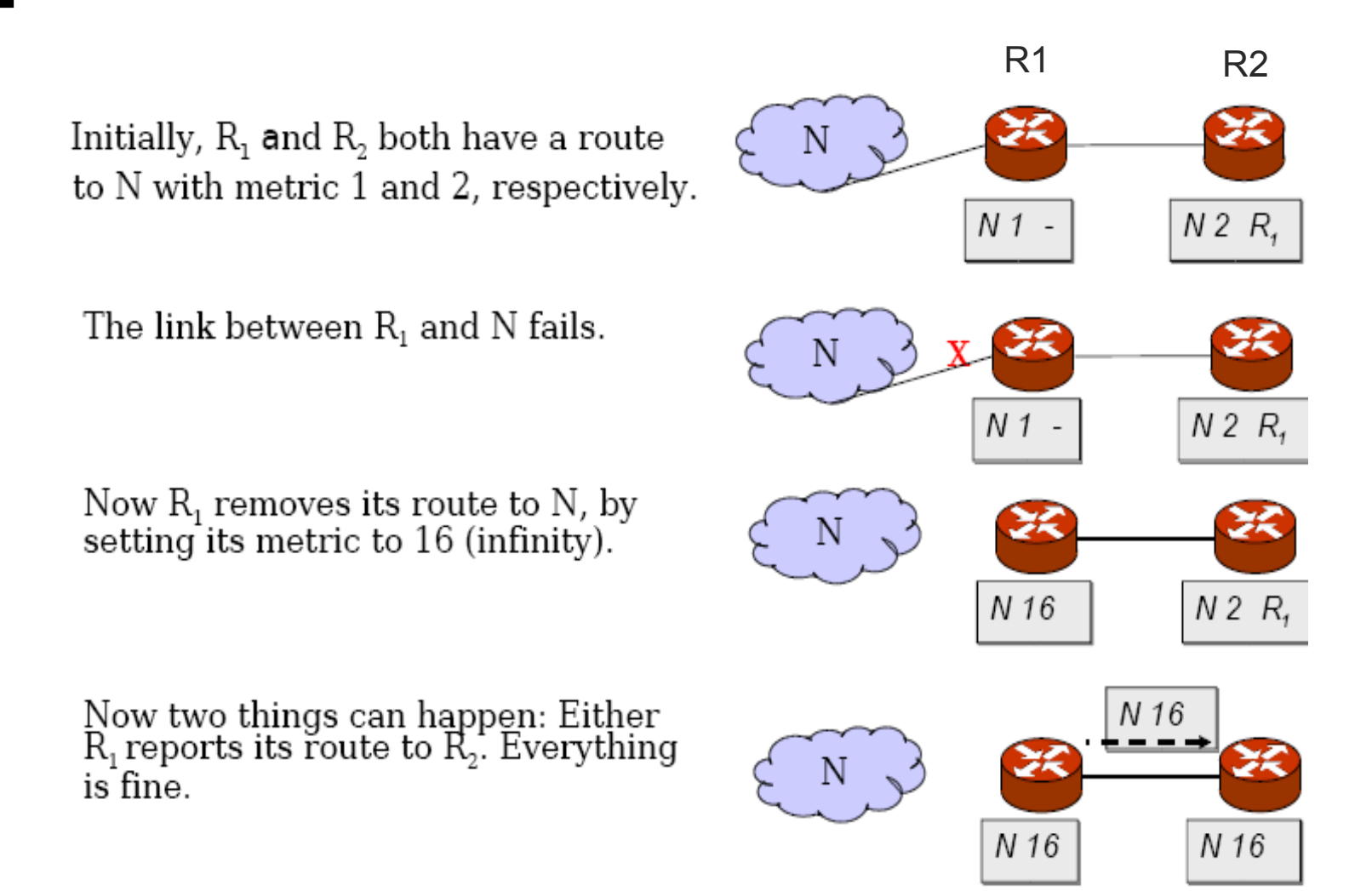

### RIP: Count to Infinity problem ( comptage à l'infini)

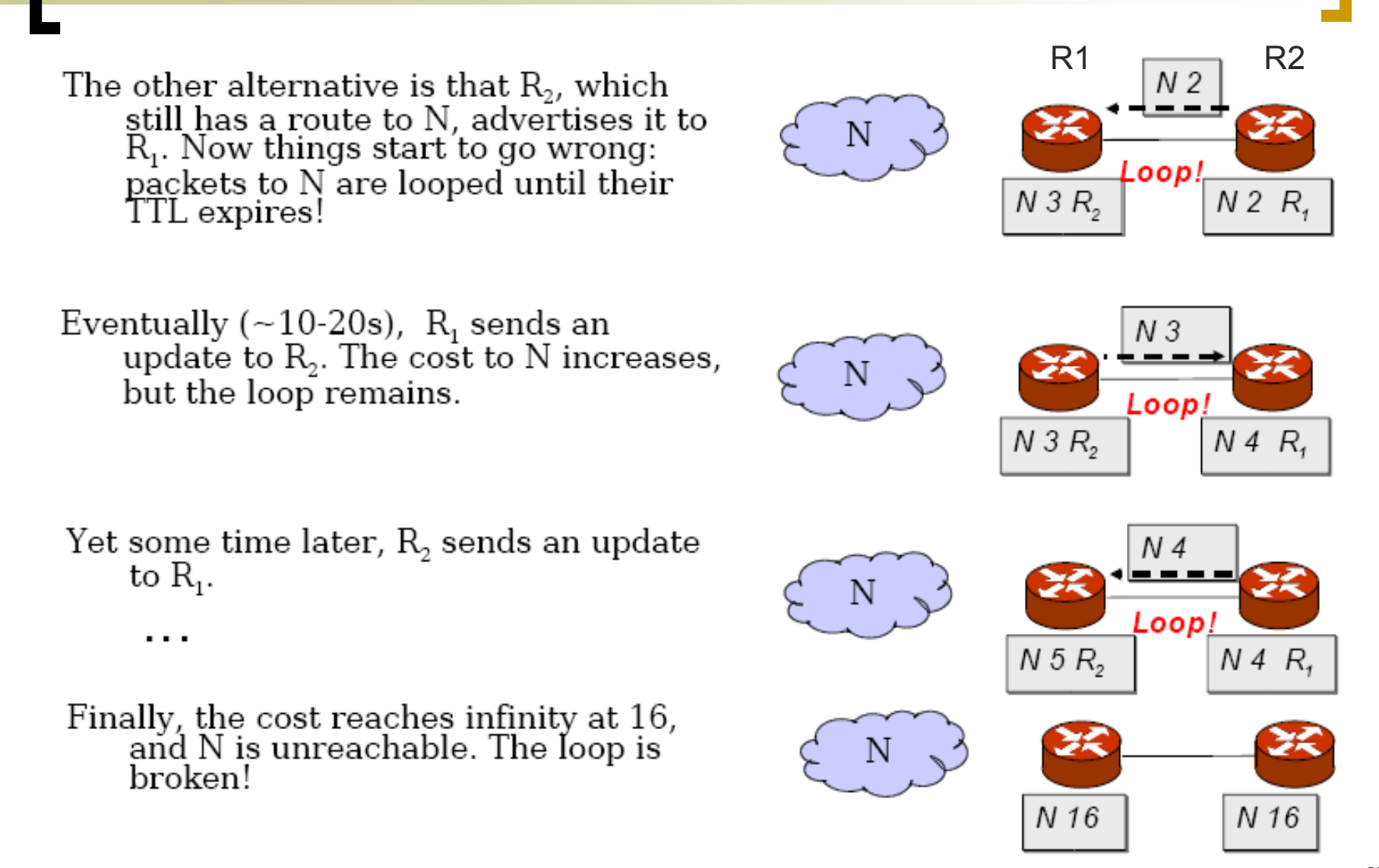

### Routage à état de liens

- П ■ Chaque routeur :
	- $\bigcirc$  surveille activement l'état de tous ses liens
		- $\Box$ détermine ses voisins (HELLO)
		- $\Box$  mesure les coûts vers chacun de ses voisins (ECHO) La (ECHO). prise en compte de la charge des liens risque de créer des oscillations. Les coûts peuvent aussi être assignés statiquement.
	- $\circ$  construit un message traduisant l'état des liens (LSA : «Link State Advertisements»)
		- $\Box$ adresse du routeur source
		- ❏ numéro de séquence et durée de vie (âge)
		- $\Box$ liste des voisins et les coûts d'acheminement associés
	- $\circ$  diffuse ce message LSA à tous les autres routeurs via ses voisins.
	- ${\bigcirc}$  construit une carte topologique et calcule les plus courts chemins (algorithme de Dijkstra).

## Routage à état de liens

#### $\Box$ Calcul des routes

- ${\bigcirc}$ PATH : (ID, coût, direction) liste des nœuds avec chemin définitif
- $\bigcirc$ TENT : liste des nœuds avec chemins intermédiaires
- ${\bigcirc}$  Algorithme :
	- $\Box$ Placer (my ID, 0, 0) dans PATH
	- $\Box$ Pour chaque routeur N placé dans PATH :
		- ¾Développer les voisins immédiats de N (voir base des LSP)
		- ¾ Pour chaque voisin M de N
			- Ajouter le coût de la liaison de la racine jusqu'à N au coût de la liaison de M à N
			- Si M n'est ni dans PATH ni dans TENT avec un meilleur coût. Ajouter M à TENT
	- $\Box$  Si TENT est vide, l'algorithme est terminé sinon prendre le nœud avec le moindre coût de TENT et l'ajouter a PATH et recommencer l'algorithme

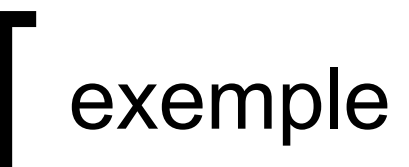

### Dijkstra's algorithm: example

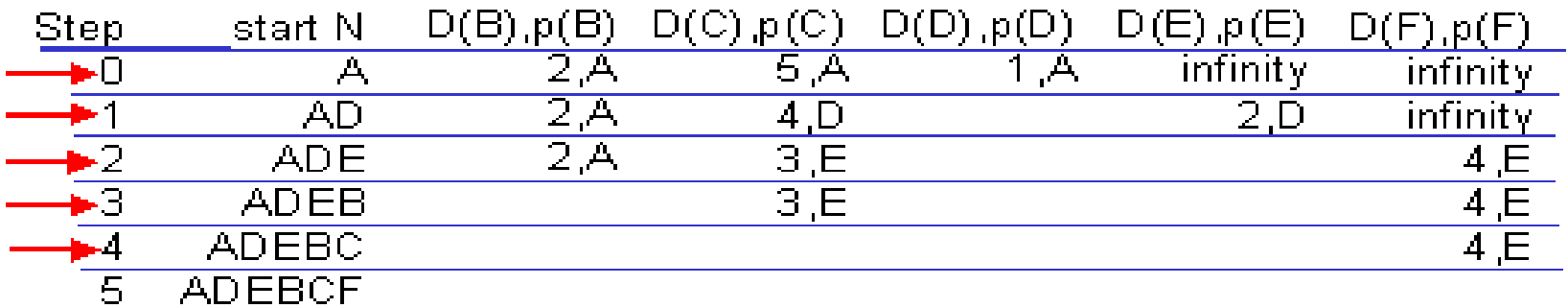

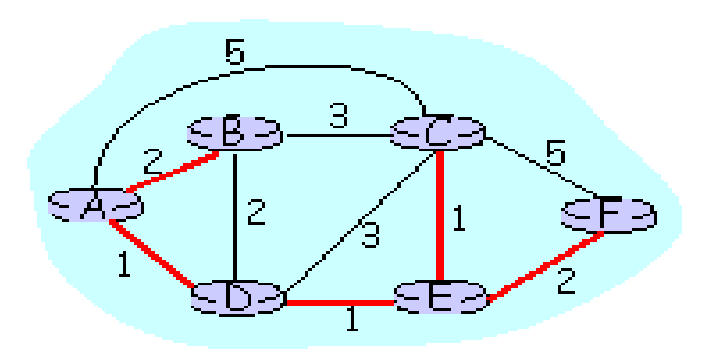

4: Network Layer 4a-13

## Routage à état de liens

- p. ■ Une liaison LAN est assimilée à un nœud dans le graphe représentant la carte du réseau
- $\mathcal{L}_{\text{eff}}$  Avantages : chaque routeur calcule indépendamment la carte du réseau, ainsi l'algorithme converge plus rapidement que le routage à vecteur de distance
- $\mathcal{L}(\mathcal{A})$  Inconvénients : nécessite un espace mémoire plus important pour le stockage de la carte du réseau, les calculs sont assez complexes
- $\overline{\mathbb{R}}$  Exemple : OSPF (Internet), IS-IS (DECnet, CLNP, Internet, Netware)
- $\overline{\mathbb{R}}$ Nous allons décrire l'OSPF

## OSPF «Open Shortest Path First»

- M. RFC 1247, 1583
- $\mathcal{C}^{\mathcal{C}}$ Protocole ouvert non lié à un propriétaire
- M. Routage IGP « Interior Gateway Protocol» interne à un système autonome (AS)
- M. Accepte une variété de métriques : distances, délais, débits,…,
- M. Algorithme dynamique, capable de s'adapter aux changements topologiques,
- $\mathbb{R}^3$  Acceptation du routage par « type de service » (particulier au traitement du champ service du datagramme IP)
- $\mathbb{R}^3$  Gestion d'un niveau de sécurité destiné à éviter l'attaque des tables de routage

## OSPF «Open Shortest Path First»

- Π Le routage est hiérarchisé : un système autonome (AS) est découpé en zones ou aires «area»
- Π Une zone est un ensemble de réseaux contigus. Chaque zone se comporte comme un réseau indépendant, elle ne connaît que l'état des liaisons internes à la zone
- $\mathcal{O}(\mathbb{R}^d)$ La zone 0 est l'épine dorsale d'un système autonome. Toute autre zone est connectée à cette épine dorsale, soit directement, soit par un tunnel

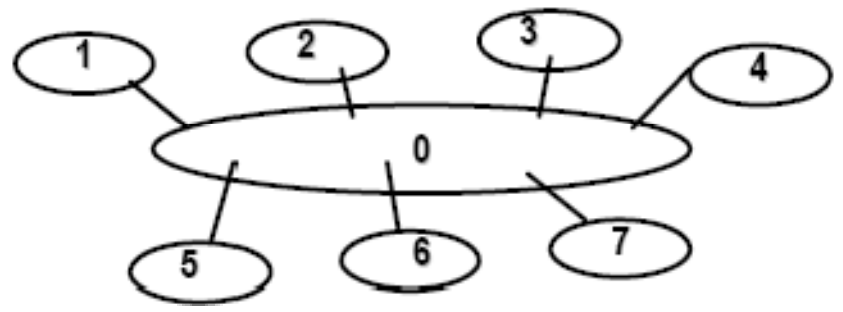

- Π Deux niveaux de routage : intra et inter zone
- Π Gérer une topologie hiérarchique (les « bords » du réseau sont organisés en arbre alors que le centre est en graphe) graphe)

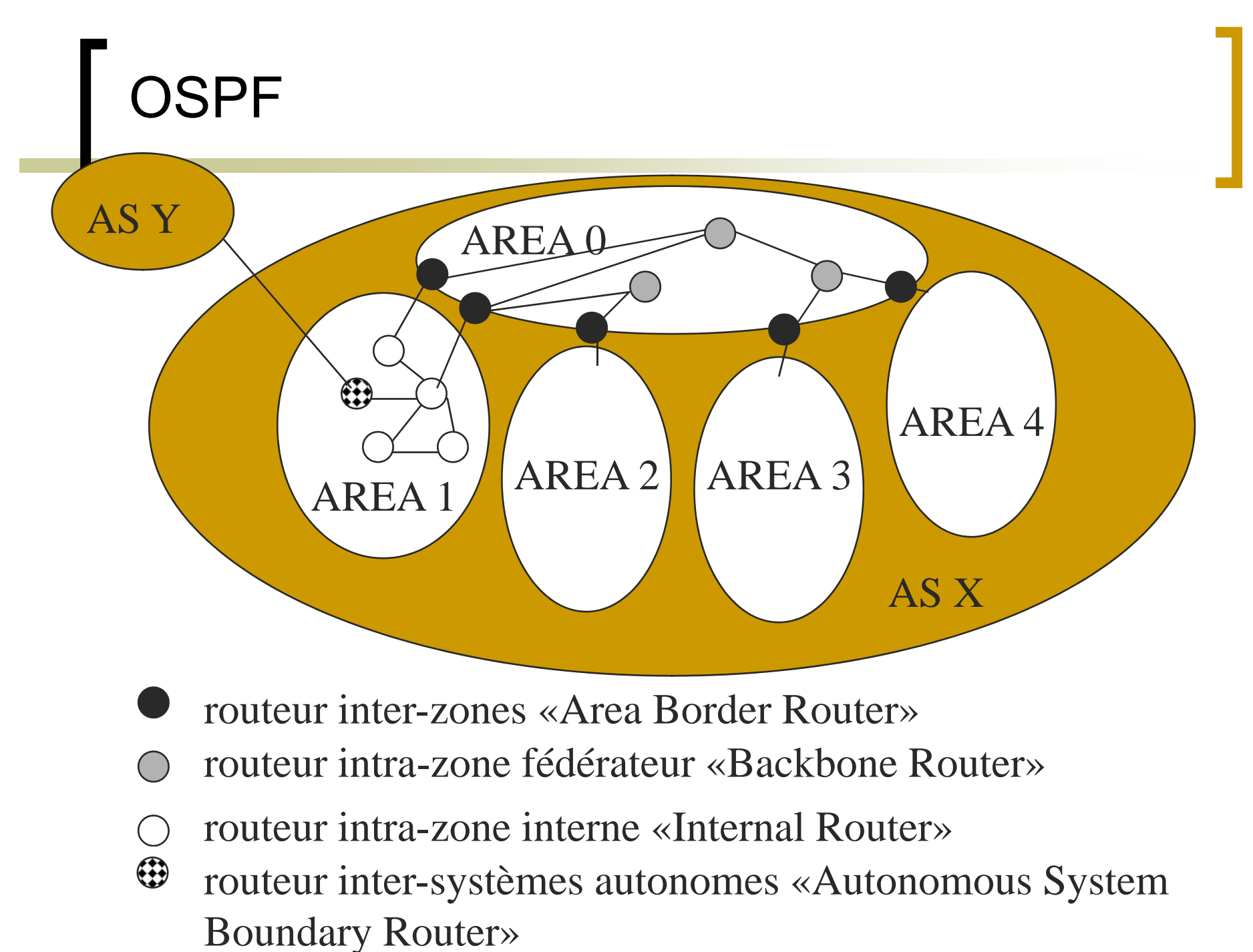

34

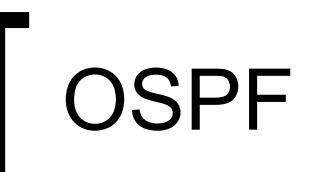

### A l'intérieur d'une zone

- ${\bigcirc}$  Chaque routeur dispose d'une base de données topologique (informations d'état des liens)
- $\bigcirc$ Le même algorithme du plus court chemin
- $\circ$ Un routeur au moins connecté à l'épine dorsale
- $\bigcirc$  Si un routeur est connecté à deux zones, il doit exécuter l'algorithme du plus court chemin pour les deux zones **séparément**
- ${\bigcirc}$ Le routage par type de service est fait au moyen de graphes étiquetés avec des métriques différentes (délai, débit et fiabilité)

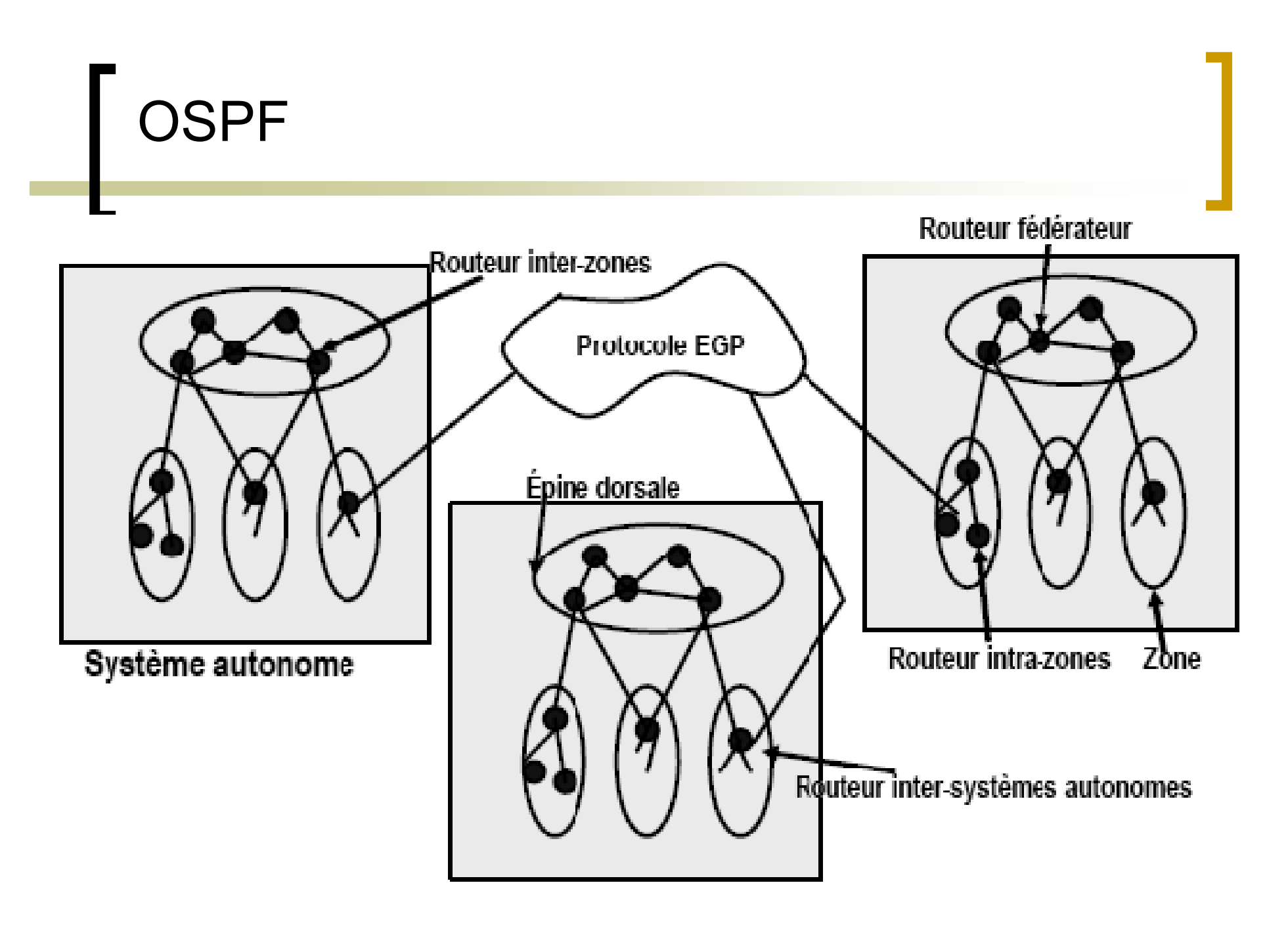

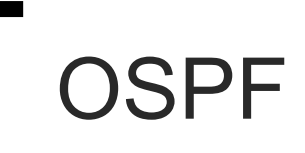

#### П Trois types de chemins :

- $\bigcirc$  Chemin intra-zone: le plus simple, puisque chaque routeur d'une zone connaît la topologie de la zone
- $\bigcirc$  Chemin inter-zone, il nécessite 3 étapes :
	- $\Box$ Aller de la source vers l'épine dorsale (dans la zone source)
	- $\Box$ Transiter à travers l'épine dorsale jusqu'à la zone de destination
	- $\Box$ Transiter dans la zone destination jusqu'à la destination
- ${\bigcirc}$  Chemin inter-systèmes autonomes
	- $\Box$ Nécessite un protocole particulier (BGP)
- П Bases de données maintenues sur un routeur :
	- ${\color{black} \bigcirc}$ « Adjacencies Database » => les voisins
	- $\bigcirc$ « Topology Database » => toutes les routes
	- ${\bigcirc}$ « Forwarding Database » => les meilleures routes

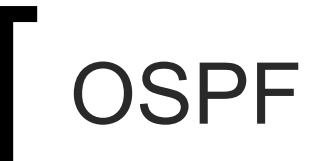

#### $\overline{\phantom{a}}$ Routeur désigné « Designated Router »

- $\Omega$  plusieurs routeurs peuvent être connectés à un LAN, l'un d'entre eux est retenu pour servir d'intermédiaire pour l'échange des LSA entre les routeurs du LAN et les autres routeurs dans la zone.
- $\bigcirc$ en plus un routeur de secours « Backup Designated Router ».

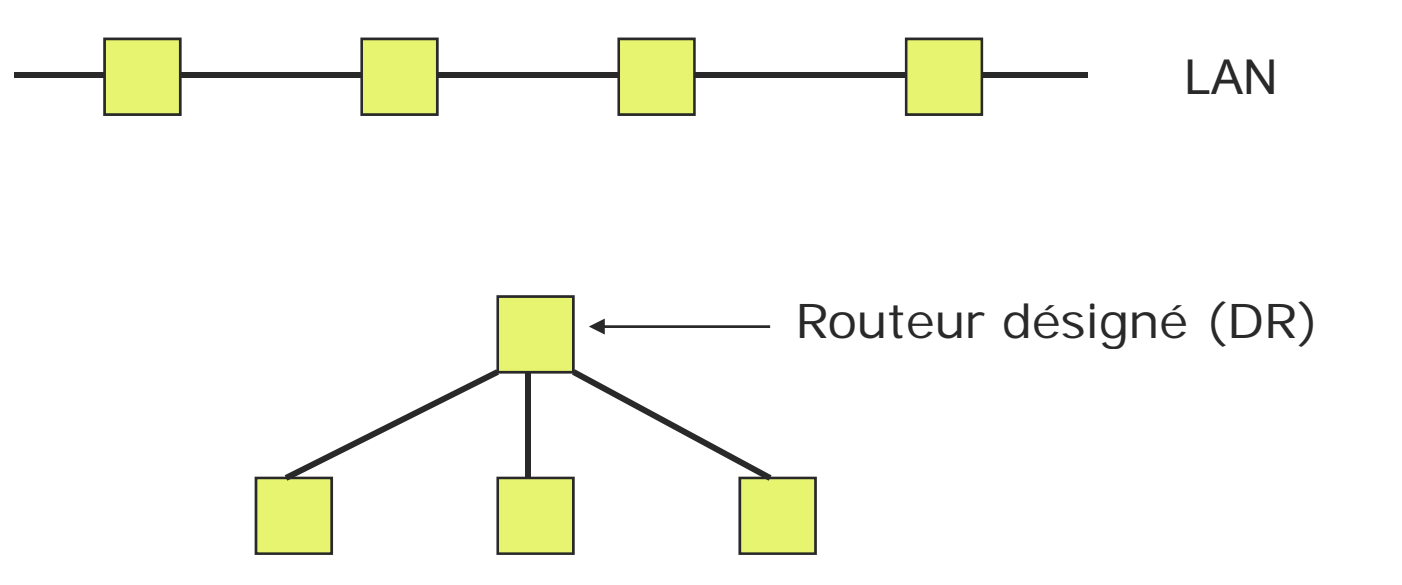

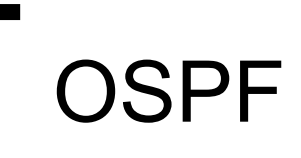

#### Π Choix des routeurs désignés

- $\bigcirc$  Le choix est fait par deux critères successifs :
	- $\Box$ La priorité maximale : nombre entier associé à l'interface.
	- $\Box$ L'identification du routeur maximale
	- $\Box$  On choisit le routeur de plus haute priorité, <sup>s</sup>'ils sont égales, le routeur d'identité plus élevée.
- $\Box$  Un routeur de priorité 0 ne peut être routeur désigné ou routeur désigné de secours.
- $\Box$  Le routeur le plus prioritaire est le routeur désigné (DR), le suivant, le routeur désigné de secours (BDR).
- $\Box$  Pas de préemption : L'insertion d'un nouveau routeur de plus haute priorité ne déclenche pas une nouvelle réélection. Le changement de routeur désigné n'intervient qu'en cas d'arrêt du routeur désigné courant

## Format du messa ge OSPF

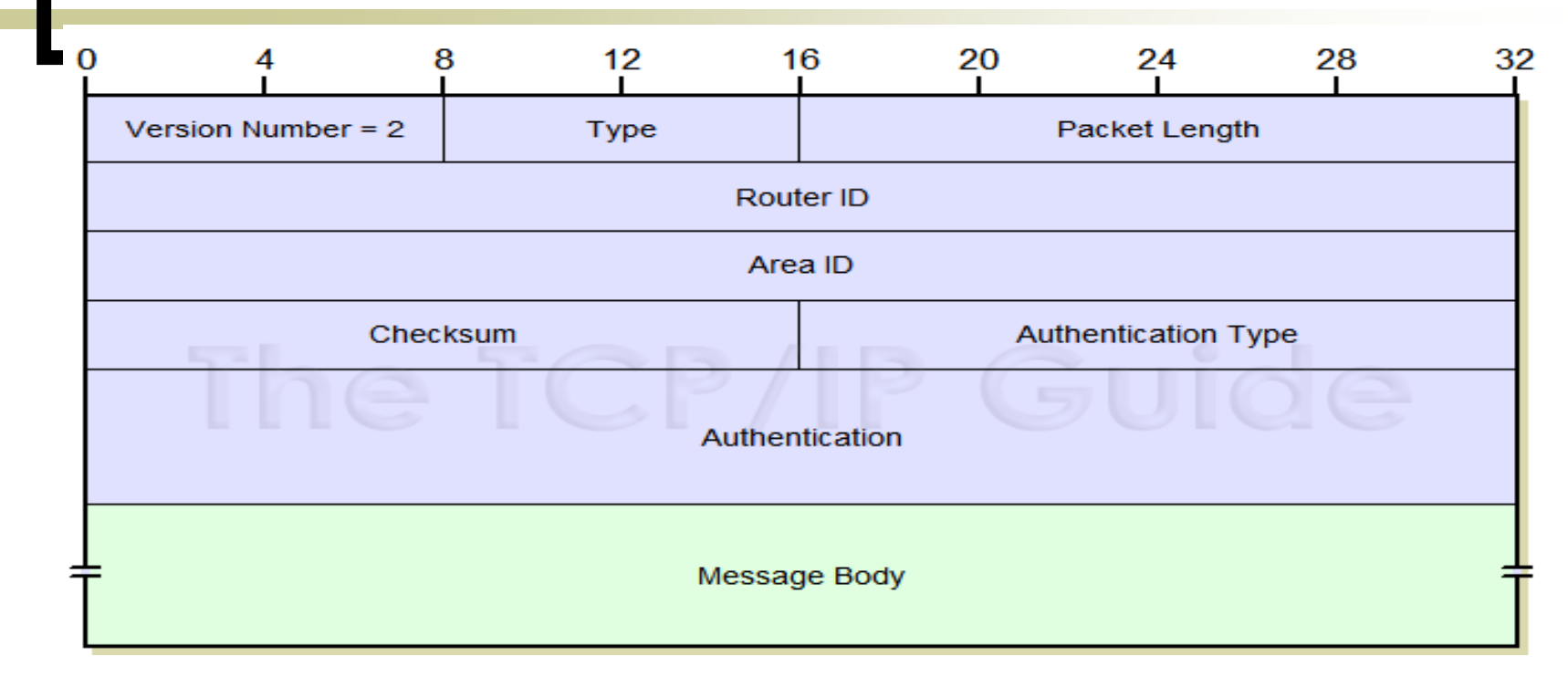

Type: Indicates the type of OSPF message:

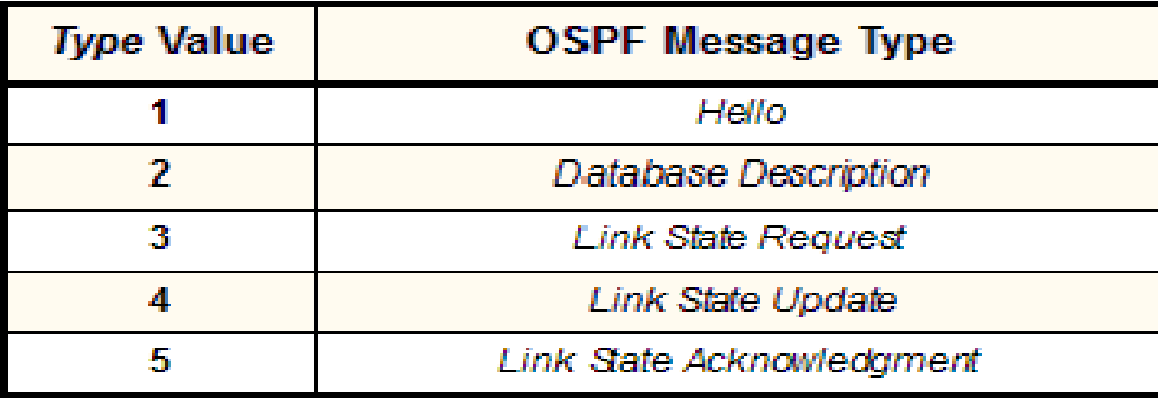

### Messages OSPF

- ${\bigcirc}$  Annonce (*Hello Packet*, type 1) : utilisé pour la détection des routeurs, le choix des routeurs désignés. Transmis à l'adresse 224.0.0.5 (*AllSPFRouters*).
- { Description de base de données (*Database Description Packet*, type 2) : permet lors de l'apparition d'un nouveau routeur de lui transférer le contenu de la base de données.
- { Message de demande de données (*Link State Request Packet*, type 3) : permet d'obtenir d'un routeur voisin une mise à jour de la base de données.

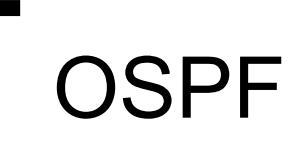

### Messages OSPF

- { Message de mise à jour de l'état des liaisons (*Link State Update Packet*, type 4) : transmet les modifications de topologie :
	- sur un réseau local, aux routeurs désignés (adresse 224.0.0.6, *AllDRouters*), le routeur désigné transmet l'information aux autres (224.0.0.5, *AllSPFRouters*).

sur une liaison point à point, à un routeur distant.

 ${\bigcirc}$  Message d'acquittement d'état des liaisons (*Link State Acknowlegment Packet*, type 5) : acquitte la mise à jour de la base de données.

#### $\Box$ Relations avec les voisins

- o Découverte des routeurs voisins (adjacents), du DR et du BDR
	- **Message** de type **Hello** envoyé par un routeur à ses voisins donnant une vision sur le voisinage du routeur :
		- $\triangleright$  identité (adresse IP la plus élevée parmi les adresses de ses interfaces),
		- $\triangleright$  priorité,
		- ¾ période du hello « HelloInterval »
		- ¾ temporisation de panne « RouterDeadInterval »,
		- $\triangleright$  DR, BDR,
		- ¾ identités des voisins qui ont envoyé récemment des paquets hello
		- ¾ identité de la zone …

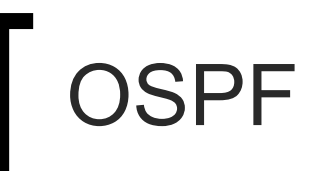

#### E Initialisation d'un lien-

- $\circ$  Établissement d'une relation de type « Maître/esclave » (le maître a l'identité la plus élevée)
- $\circ$  Le maître envoie un **message DBD (« Database Description »)** qui représente un résumé de l'état des liens, sous forme d'un ou plusieurs paquets, chaque paquet possède un numéro de série
- $\circ$  L'esclave acquitte les paquets DBD (« **Link State Acknowledgment** ») et envoie un message DBD
- $\circ$ Le maître acquitte les paquets DBD
- $\Omega$  Une fois les DBD échangés, si un routeur constate que certaines entrées sont moins récentes, il envoie une requête LSR « Link **State Request »** à laquelle répond le routeur adjacent (ayant l'info. La plus récente) par un message **LSU « Link State Update »**

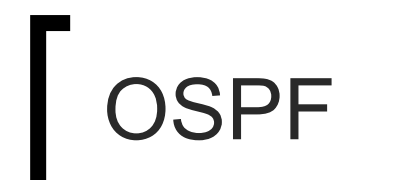

#### $\mathbb{R}^3$ Maintient de l'information de routage

- $\Box$ Lors du changement de l'état d'un lien un LSU est envoyé (inondé)
- $\Box$  Un LSA (« Link state Announcement ») est envoyé quand l'état d'une ligne change ou toutes les 30 minutes

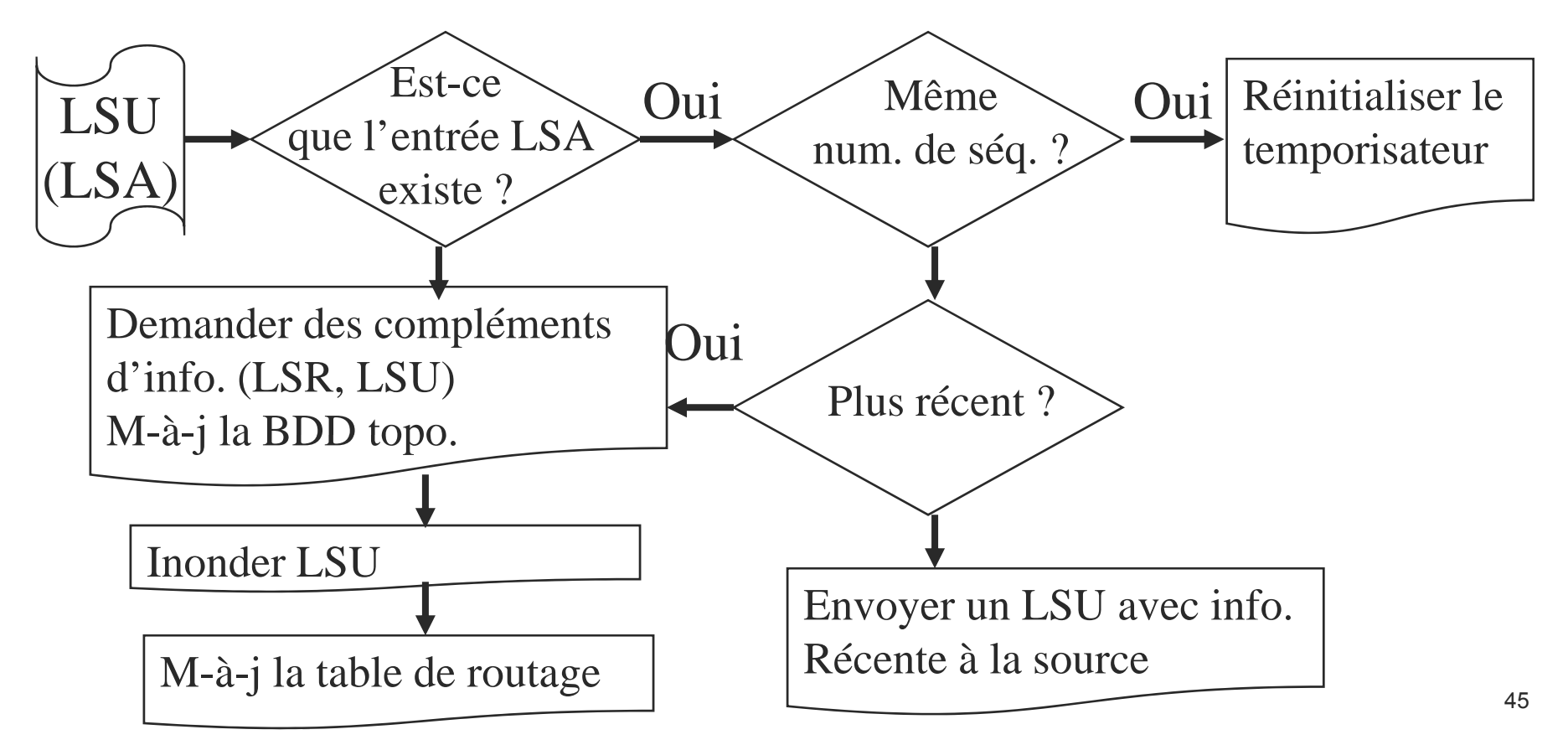

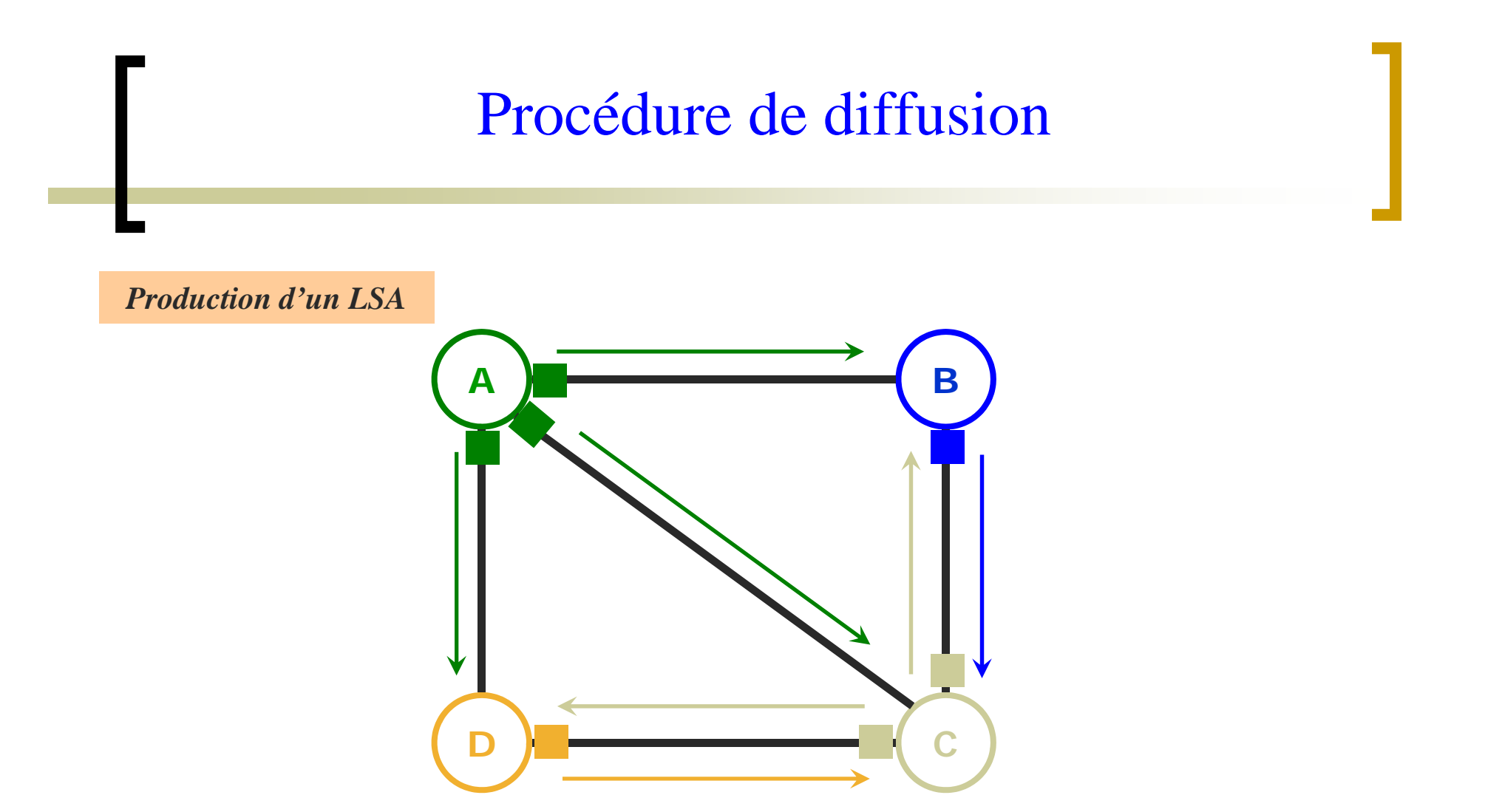

#### Si le LSA est existant, il n'est pas diffusé

#### П Il existe 5 types de messages LSA

- Type 1 « Router-LSA » : information concernant l'états des liens envoyée par tout routeur interne, inondée dans la zone
- Type 2 « Network-LSA » : description de la liste des routeurs sur LAN envoyée par le DR, inondée dans la zone
- Type 3 « Summary-LSA type 3 » : description des destinations en dehors de la zone (mais dans le même AS) envoyée par tout routeur ABR (inter-zone), vers tous les routeurs de la zone
- ⊙ Type 4 « Summary-LSA type 4 » : description des routeurs ASBR (AS Boundary Router) envoyée par les ABR, vers tous les ABRs et ensuite inondée dans les zones respectives (à ces ABR)
- Type 5 « AS-External-Link » : description des destinations en dehors du AS envoyée par les ASBR, inondée dans le AS

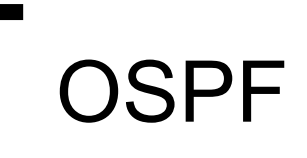

### Autres propriétés

- $\bigcirc$ variété de métriques (délai, distance physique, débit ...)
- $\bigcirc$ supporte le routage par type de service
- $\overline{O}$  réalise l'équilibrage de la charge (jusqu'à 6 routes de même coût)
- $\bigcirc$ sait router les sous-réseaux
- ${\bigcirc}$  inclut un système d'authentification des messages échangés : chaque paquet contient un mot de passe; chaque lien est configuré par un mot de passe

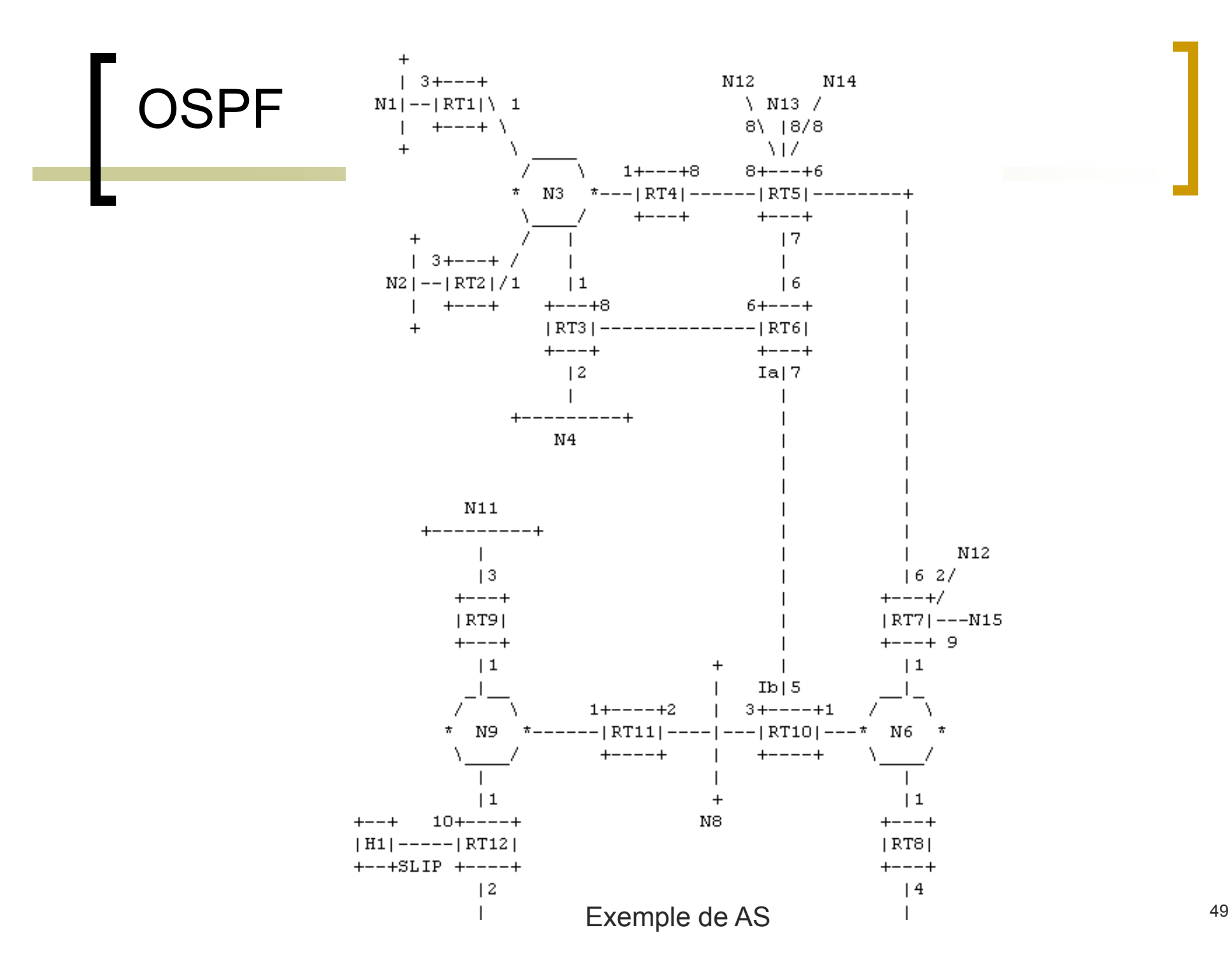

## OSPF  $|RT|RT|RT|RT|RT|RT|RT|RT|RT|RT|RT|RT|RT|$ 11 12 13 14 15 16 17 18 19 1101111121N31N61N81N91

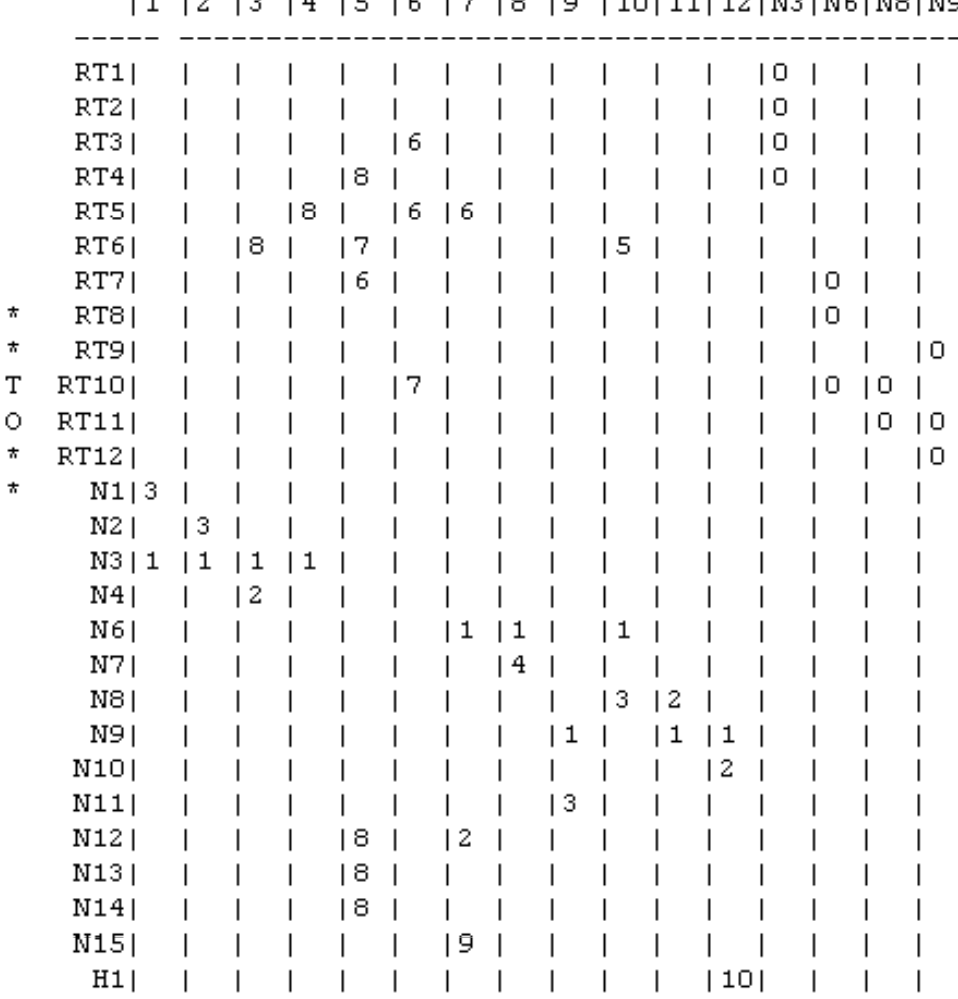

The resulting directed graph

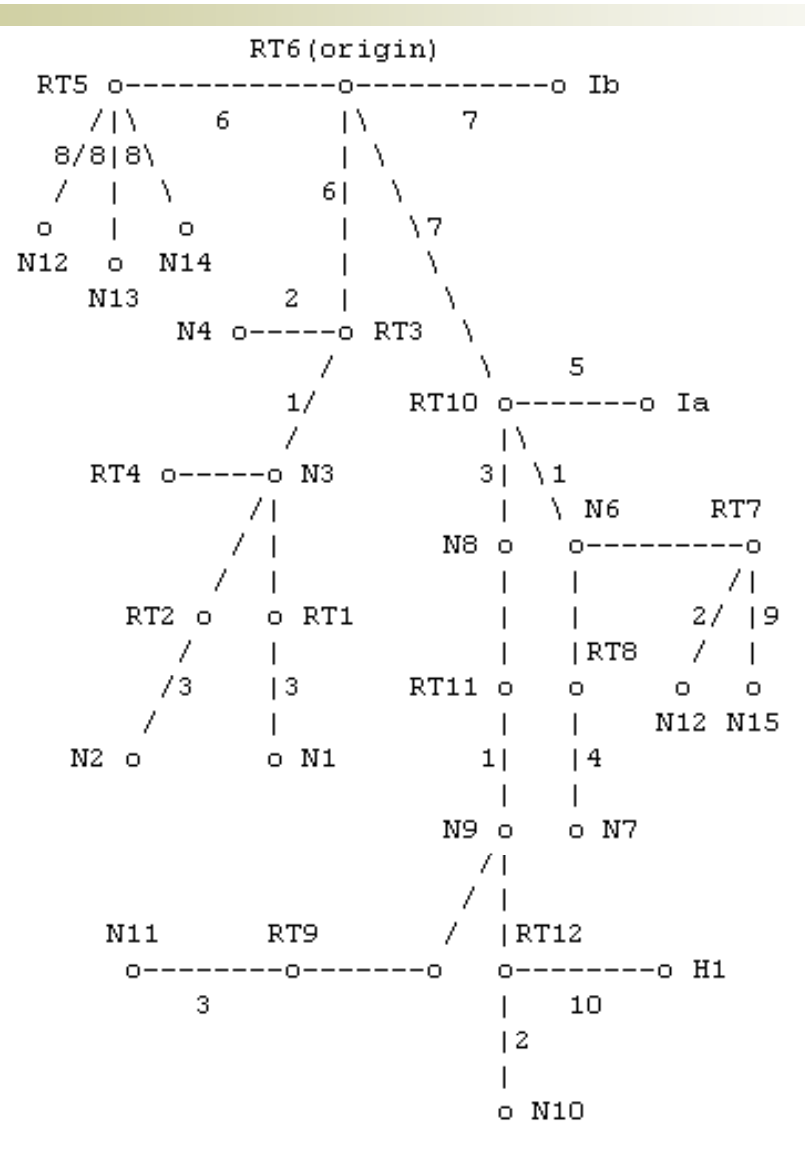

The SPF tree for Router RT6

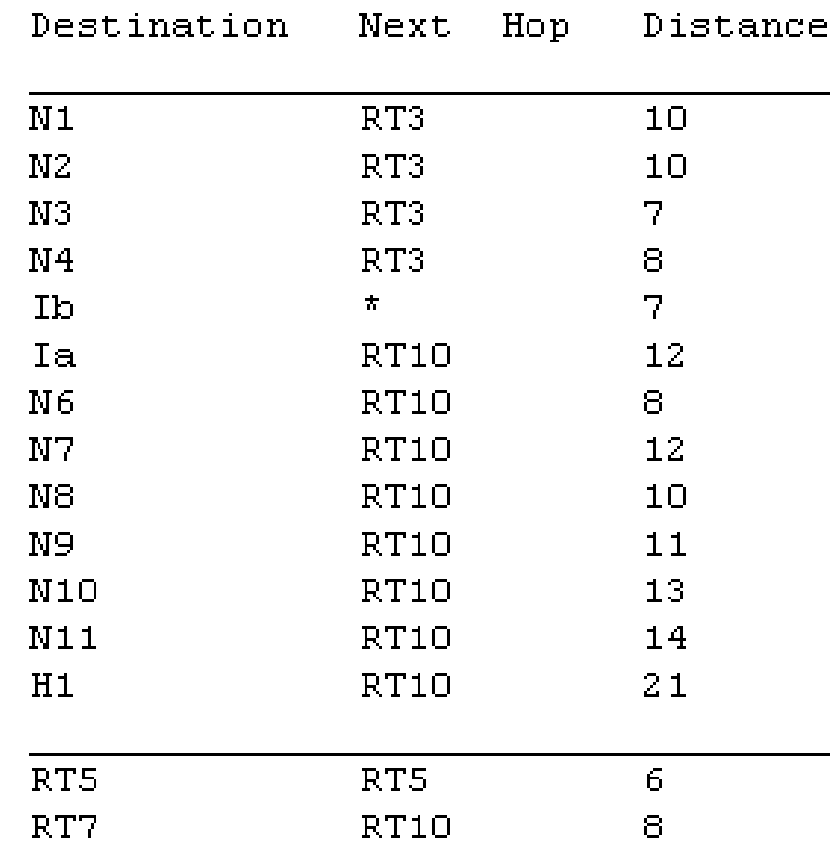

The portion of Router RT6's routing table listing local destinations.

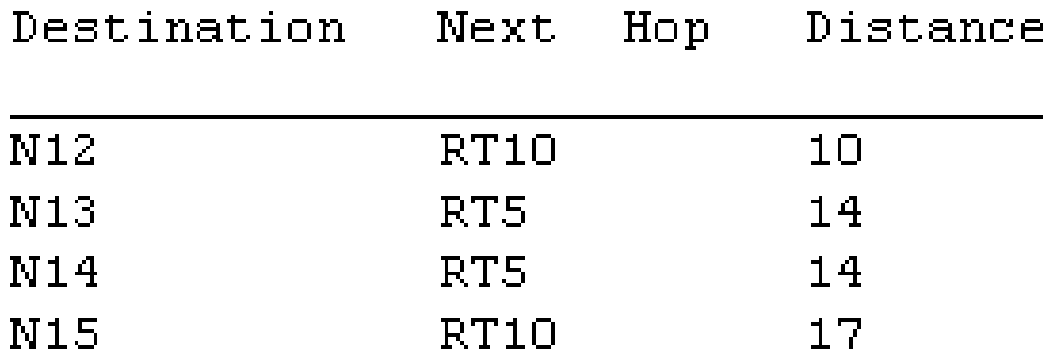

The portion of Router RT6's routing table listing external destinations.

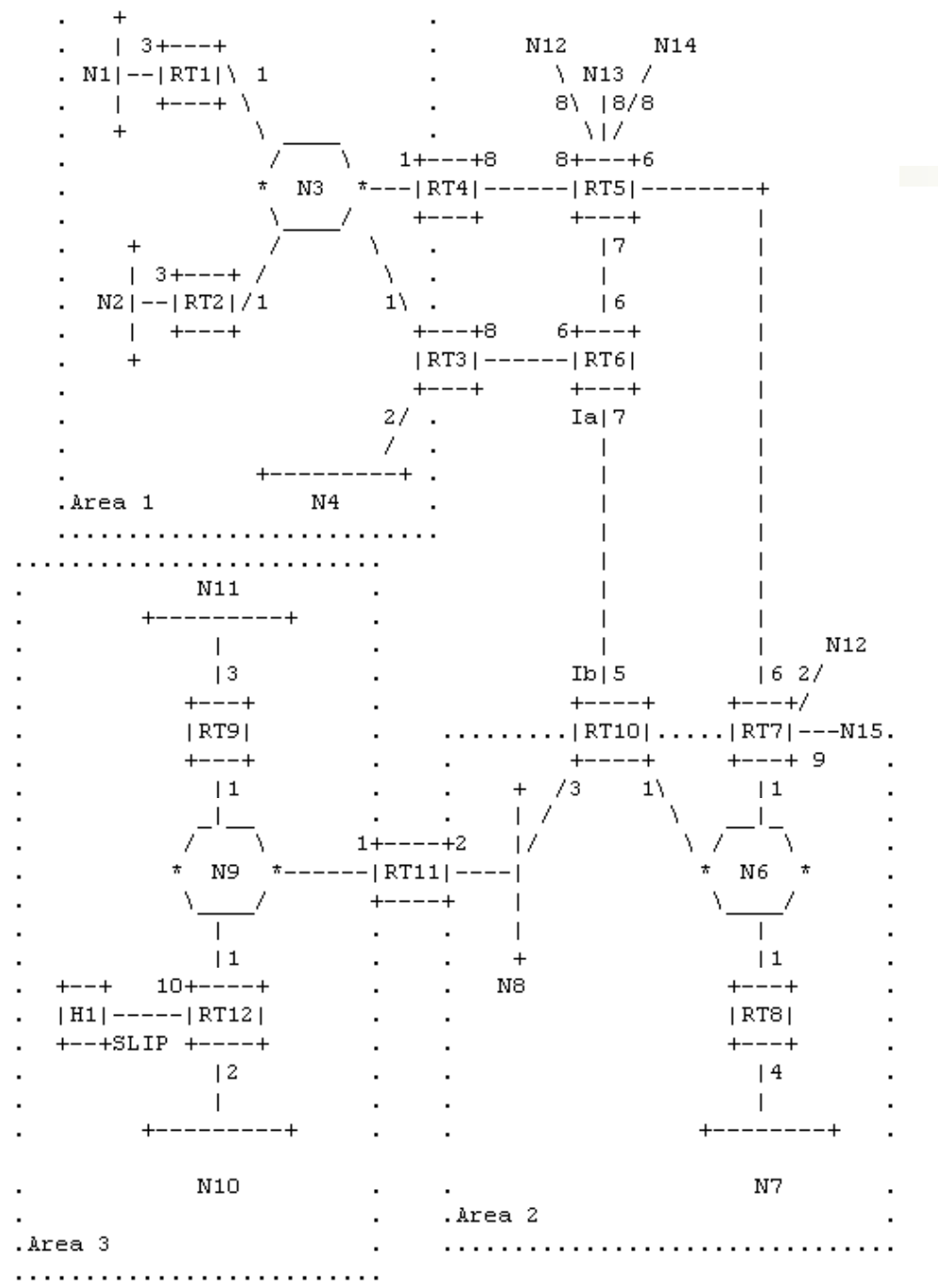

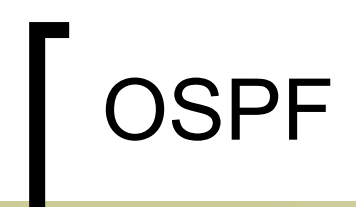

 $*$  \*FROM\*\*

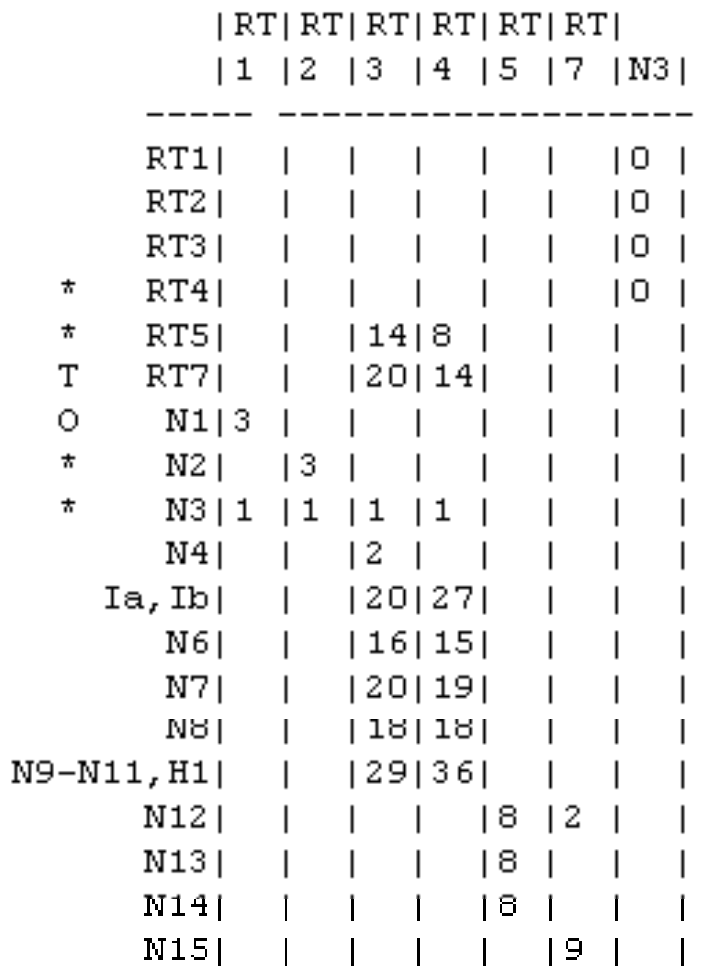

Area 1's Database.

 $|RT|RT|RT|RT|RT|RT|RT$  $|3|4|5|6|7|10|11|$  $RT3|$  $\sqrt{6}$  $RT4$ -8  $RT5$ 18 6 -6  $RT6|8$  $\overline{5}$ 7  $RT7$ 6 RT10|  $\pmb{\pi}$  $|2$ 7  $RT11$  $\pmb{\pi}$  $\overline{13}$  $N1 | 4 | 4$ T  $\circ$  $N2 | 4 | 4 |$  $\pmb{\pi}$  $N3 | 1 | 1 |$  $\pmb{\pi}$  $N4|2|3|$  $Ia$ -5  $Ib$  $N6$  $\vert 3$  $\vert$  1 -1  $N7$  $|5|7$ -5  $N8$  $\vert 3$  $|2$  $\vert 4$ N9-N11, H1  $|11|$  $N12$  $|8$ 2  $N13$  $|8$  $N14$  $|8$  $\overline{\phantom{0}}$  $N15$  $19$ 

 $*$ FROM\*\*

The backbone's database.

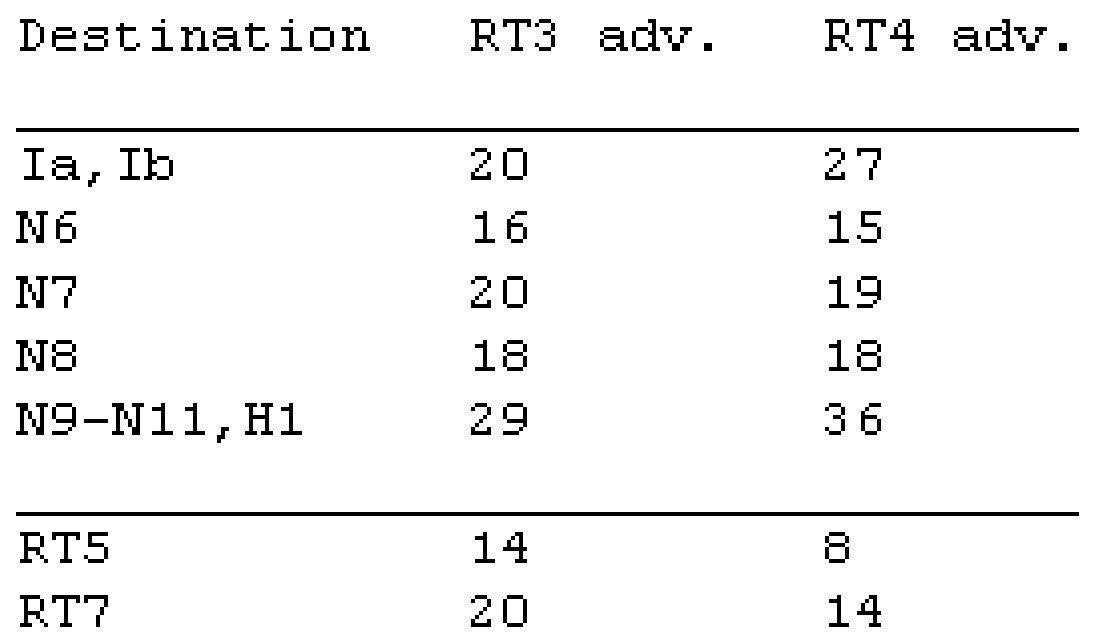

Destinations advertised into Area 1 by Routers RT3 and RT4.

### Protocole de routa ge : classification

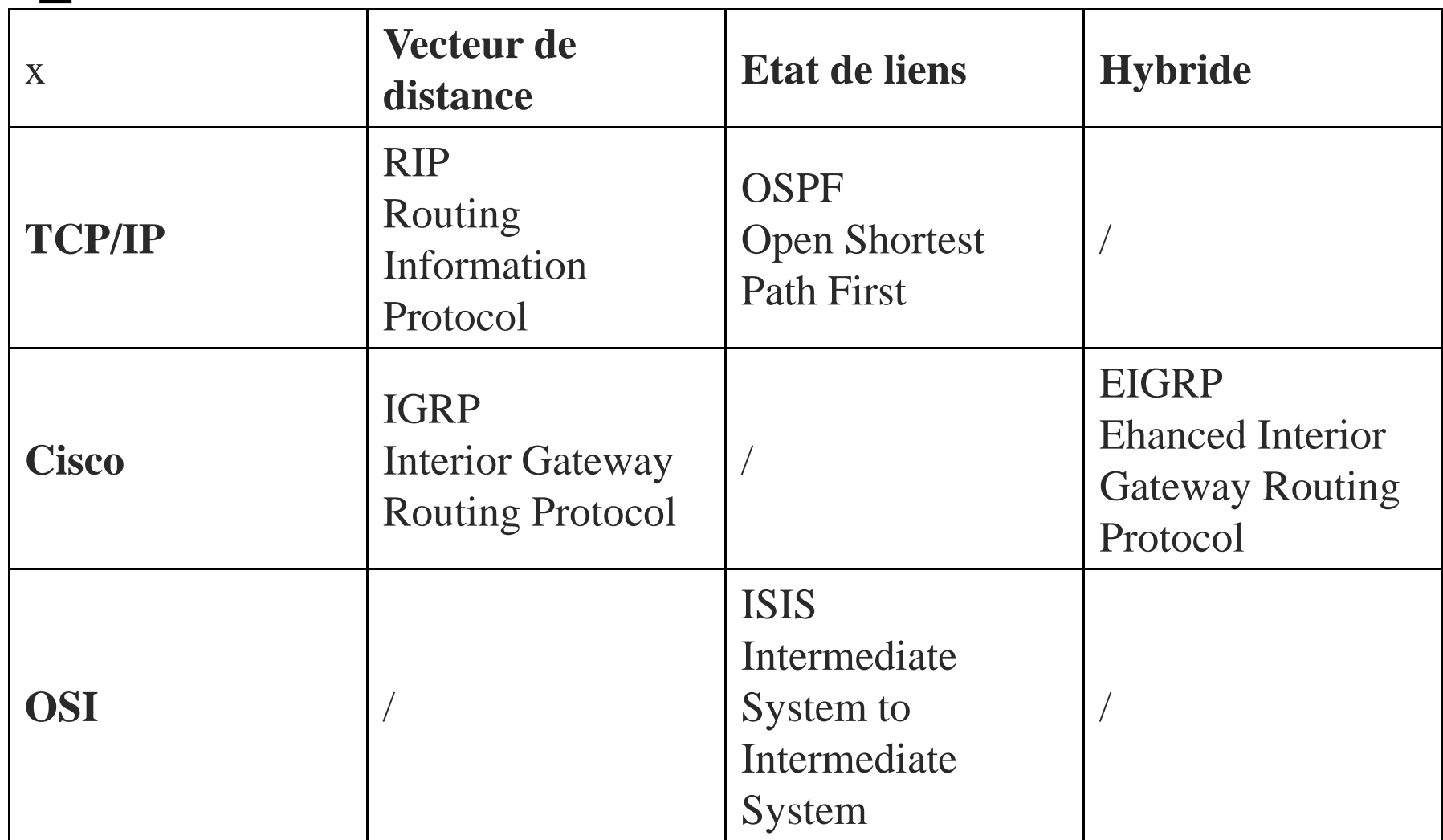

### **EGP «Exterior Gateway Protocol »**

- Trafic : local ou en transit
- AS : « stub», « multihomed » ou « Transit »
- RFC 904 et 911
	- routage externe entre AS (afin de supporter des décisions stratégiques politiques ou économiques)
	- Entre routeurs configurés pour accepter d'être voisins
	- Utilise des messages de type Hello
	- Un routeur fournit des informations d'accessibilité, les coûts ne sont utilisés que pour comparer des routes au sein d'un même AS.
	- ne supporte pas les boucles
	- remplacé par BGP

### BGP «Border Gatewa y Protocol»

#### $\Box$ Rôle du BGP

- $\Box$  Utilisé pour échanger des informations de routage entre systèmes autonomes
- $\Box$  Méthode path vector
	- $\bigcirc$ o Les routes sont créées progressivement par addition des domaines : chaque route reçue est complétée par l'identification du domaine local et transmise aux voisins
	- o Détection des boucles : une route reçue contenant le domaine local est terminée

### **BGP «Border Gateway Protocol »**

- **BGP-1 RFC 1105, BGP-2 RFC 1163, BGP-3 RFC 1267, BGP-4** RFC 1654 1655
	- ni vraiment distance vector ni vraiment link state
	- Î Distance vecteur avec chemins (**Path-vector**)
	- entre routeurs configurés pour s'accepter mutuellement d'être voisins
	- transmet le "chemin d'AS" en entier ce qui permet la **détection** simple et efficace des **boucles** (adapté à des topologies complexes maillées)
	- échange des informations de routage par une connexion TCP afin d'assurer la **fiabilité** des échanges
	- **Mise à jour incrémentale (partielle)**
	- Mise à jour **seulement en cas de modification**
	- Utilisation de **métrique**
	- inclut un système **d'authentification** des messages échangés

### **CIDR «Classless Inter Domain Routing»**

- pourquoi faire ? Deux problèmes à résoudre
	- épuisement des adresses de classe B (50% alloués dès 1992), pallié par allocation d'adresses de classe C d'où une
	- explosion de la taille des tables de routage  $\rightarrow$  regrouper plusieurs entrées par une seule par agrégation (même bits de poids forts)

### $\rightarrow$  Solution CIDR

- exemple :les 2 réseaux explicites 193.127.32.0 et 193.127.33.0 sont agrégés en 193.127.32.0 255.255.254.0
- BGP-4, OSPFv2

## Routage ES – IS

 Permet aux ES et IS de découvrir les uns les autres : processus de configuration. Il est ainsi possible de maintenir des tables pour la traduction (adjacence) d'une adresse réseau en une adresse sous-réseau (SNPA, NSAP)

#### $\overline{\phantom{a}}$ A cet effet est utilisé le protocole « hello »

- $\circ$ ES hello (ESH) : envoyé par chaque ES à tous les IS du sousréseau afin d'annoncer périodiquement sa présence ; véhicule la correspondance (SNPA, NSAP) du ES
- $\circ$ IS hello (ISH) : envoyé par chaque IS à tous les ES du sousréseau afin d'annoncer périodiquement sa présence ; véhicule la correspondance (SNPA, NSAP) du IS
- $\Omega$  Sur un LAN sont utilisées des adresses multicast une pour les ES et une autre pour les IS
- $\circ$ Sur des réseaux WAN où la diffusion est coûteuse, les informations de configuration ne sont pas transmises

## Routage ES – IS

### Implémentation sur ES

- $\bigcap$  Maintient de deux caches
	- $\Box$ Cache des routeurs <NSAP, SNPA>
	- $\Box$  Cache des destinations <NSAP, SNPA ou NSAP d'un routeur proposé par un message de redirection >
- $\bigcirc$  Transmission à une destination D
	- $\Box$ Si D est dans le cache des destinations
	- $\Box$ Si le cache des routeurs n'est pas vide (choisir au hasard)
	- $\Box$  Si pas de routeurs sur le réseau
		- ¾transmission sur groupe multi-cast pour ES.
		- ¾ Un ES ayant reçu le paquet avec adresse réseau égale, transmet un ESH vers adresse SNPA
		- ¾ES source ajoute destination au cache

## Routage ES – IS

- Quand un ES veut envoyer un paquet, il le passe à un IS appartenant à son sous réseau, ce dernier le redirige suivant la meilleure route.
- Si la destination est sur le même sous-réseau que la source L'IS envoie un **message de re-direction** vers la source pour signaler que la destination est accessible directement. D'une façon générale, un tel message peut être envoyé à la source pour annoncer une meilleure route (il existe des messages ICMP équivalents dans le cas des réseaux IP)
- $\Box$  Chaque type de message contient un time-out (« holding time »)
- La fréquence de retransmission des ESH et ISH en dépend du « holding time »